# Objective Caml

e-mail: igarashi@kuis.kyoto-u.ac.jp

平成 14 10 24

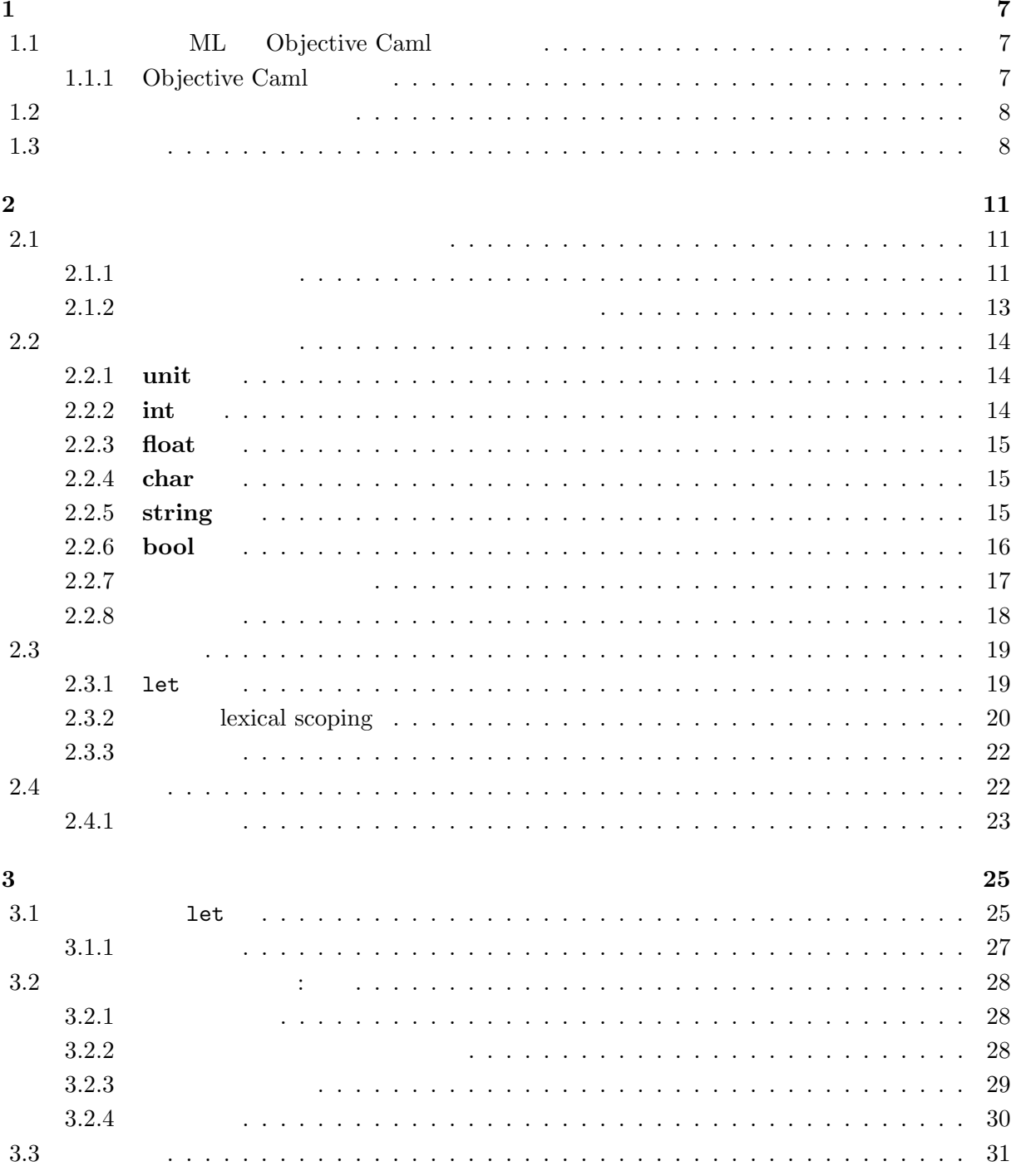

 $\overline{4}$ 

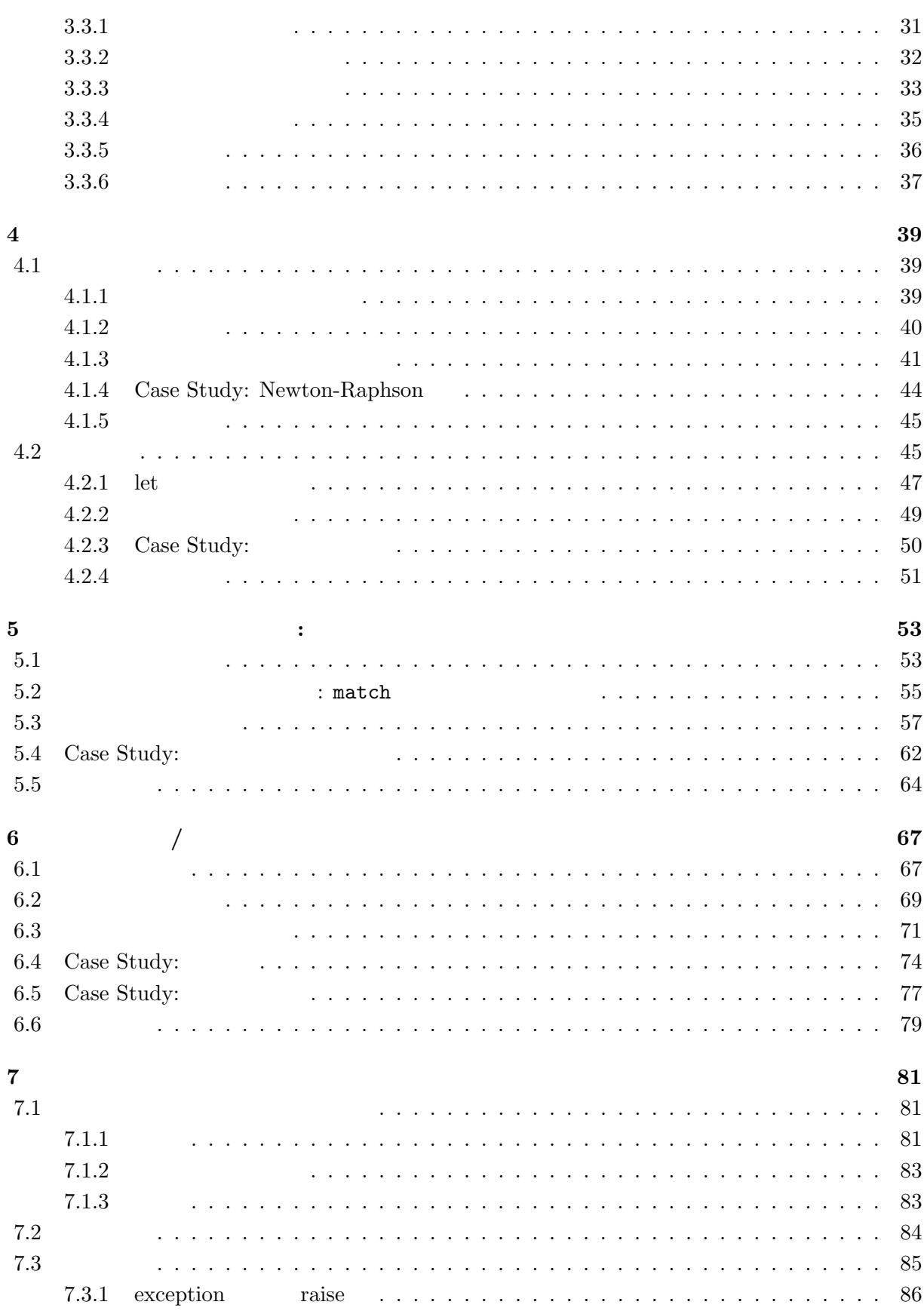

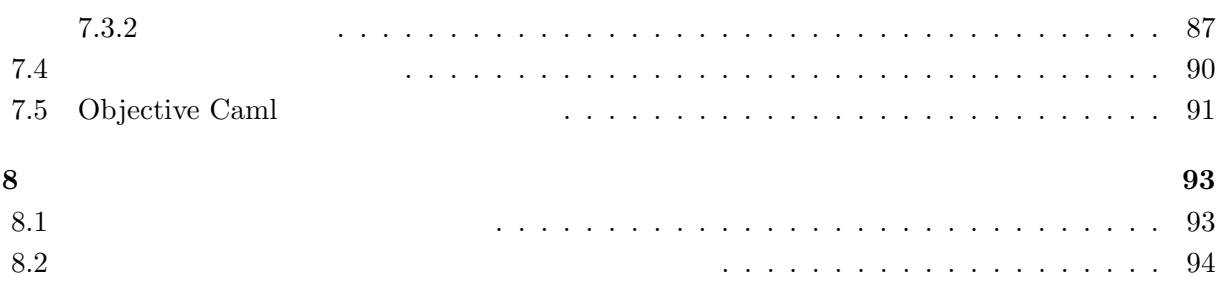

 $1$ 

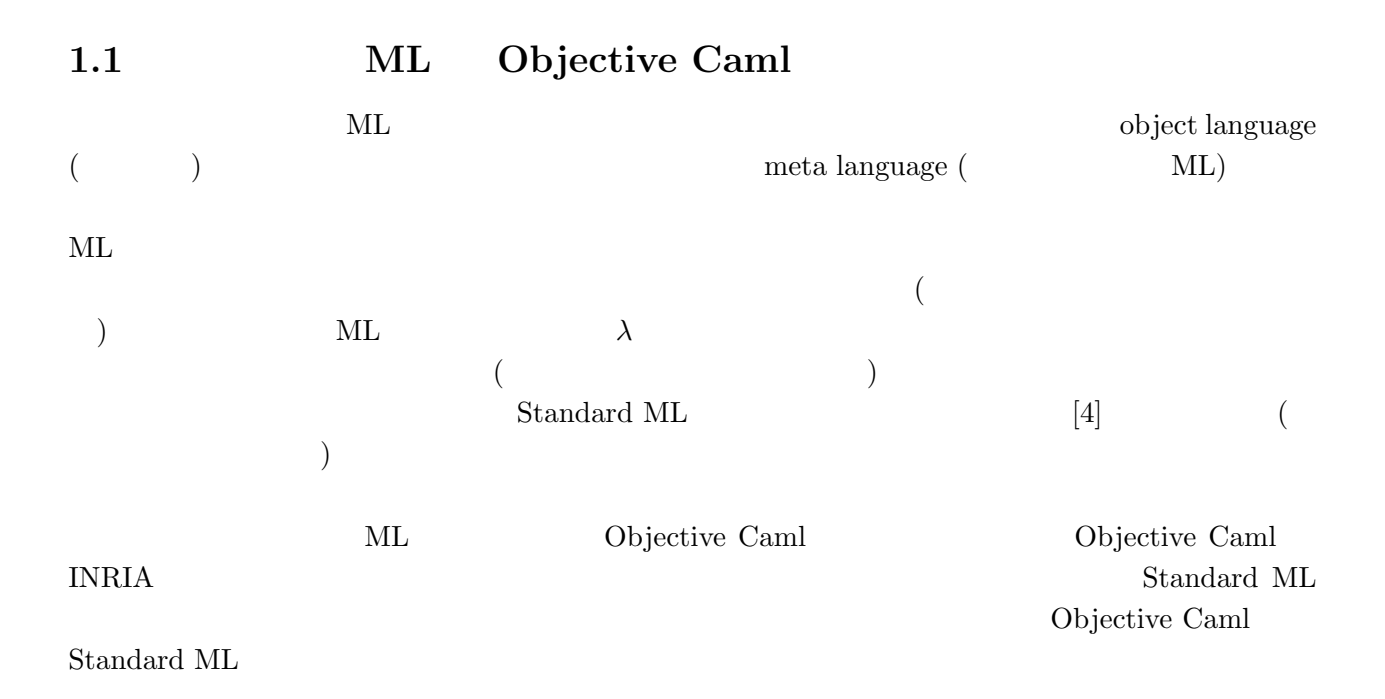

# 1.1.1 Objective Caml

Objective Caml

- 関数型プログラミングを核とした言語に加えてのオブジェクト指向プログラミングの導入.
- $(higher-order\ function)$
- $(pattern \; matching)$
- $(static type system)$
- $( polymorphic\ type\ system)$
- $(type\ inference)$

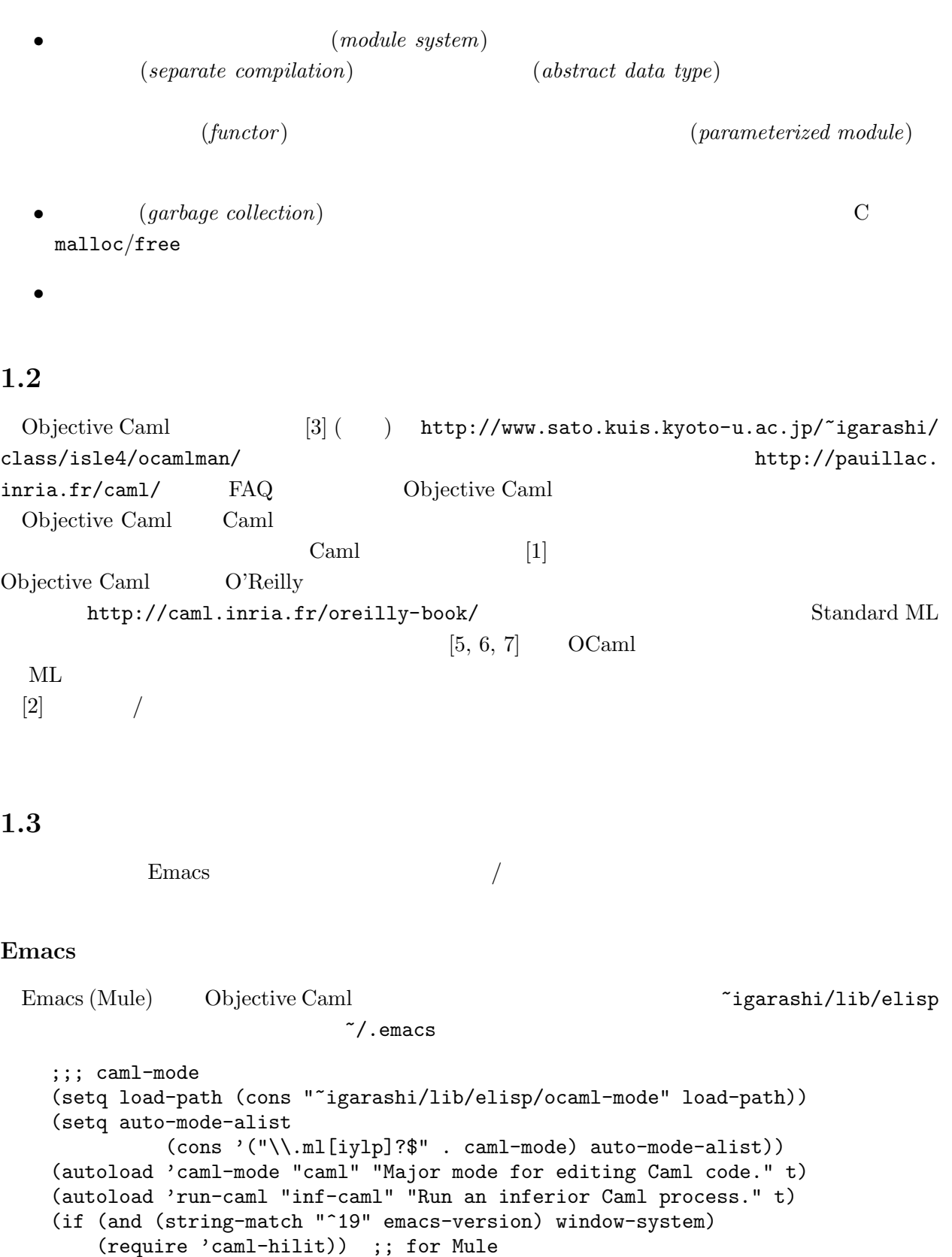

```
(if (and (string-match "^20" emacs-version) window-system)
   (require 'caml-font)) ;; for Emacs20
```
8  $1$ 

 $1.3.$ 

 $Emacs$  .ml  $\qquad \qquad$ .ml  $\qquad \qquad$ 

 $2$ 

# $2.1$

 $\begin{minipage}{0.9\linewidth} \begin{tabular}{l} Objective Caml & \multicolumn{3}{c}{\textbf{2}}\\ \end{tabular} & \multicolumn{3}{c}{\textbf{2}}\\ \end{tabular} \end{minipage}$  $\rm \sigma canl\,$  $\rm \sigma\,cm\,l$  $($  )  $\rightarrow$   $\rightarrow$  $1$ 

Lisp, Scheme

ocaml

# $2.1.1$

 $\begin{minipage}[c]{0.9\linewidth} \textbf{Emacs} & \textbf{M-x run-caml} \textbf{(M-x)} & \textbf{x} & \textbf{y} \\ \end{minipage}$ Objective Caml version 3.06 #  $\#$ # 1 + 1;;  $- : int = 2$  $\# \hspace{1.5cm} \textbf{(abc)}$  $(abc)$  ;;  $($  $($  $(int)$  (2)  $($ )  $\blacksquare$  $($ ) example  $($ ) example  $($ ) example  $\alpha$ 1 read-eval-print

TAB  $M-C-q$  $C-c \quad C-q \qquad \qquad \begin{array}{c} \n\text{C-c} \quad C-q \quad \text{C-c} \quad \text{C-c} \quad \text{$  $M$ -C- $h$  $C-c$  w while C-c t  $\vert$  try  $C-c$  m  $\Big|\right.$  match  $C-c$  l  $|$  let C-c i  $\vert$  if C-c f  $\vert$  for  $C-c$  b begin  $M-x$  run-caml ocaml  $M-C-x$  $C-c \tC-e$   $\qquad \qquad$  caml  $C-c \quad C-r \qquad \qquad \qquad \text{caml}$  $C-c$   $C-s$   $\alpha m1$ C-c ' caml caml C  $C-c$   $C-c$  $C-c$   $C-d$  $M-p$   $\qquad \qquad$  $M-n$ # 1 + 2 \* 3;;  $- : int = 7$ #  $(1 + 2) * 3;$ ;  $- : int = 9$ 

|                                |     | $M-p$ , $M-n$ |           |
|--------------------------------|-----|---------------|-----------|
|                                |     | $C-d$ (       |           |
| $C-c$ $C-d$                    | .m1 | caml-mode     | Objective |
| Caml                           |     |               |           |
| 2.1                            |     |               |           |
|                                |     |               |           |
| # 2 + 3 - ;;                   |     |               |           |
| $2 + 3 - ;;$                   |     |               |           |
| $\sim$ $\sim$                  |     |               |           |
| Syntax error<br># $5 + "abc";$ |     |               |           |
| $5 + "abc";$                   |     |               |           |
|                                |     |               |           |

 $2.1:$  caml-mode

 $2.1.$  (13)  $\overline{\phantom{a}}$ This expression has type string but is here used with type int # 4 / 0;; Exception: Division\_by\_zero.  $($  $\mathbf C$  Java ( ?)  $2$   $\qquad \qquad (type checking)$ Objective Caml + ここでは "abc" という文字列を加えようとしているためエラーとなっている.エラーメッセージ自  $($  +  $)$ (*type*) Objective Caml  $(exception)$ — 0  $C-c \quad C-d \quad \text{#quit};$ Objective Caml version 3.06 # #quit;; Process inferior-caml finished  $2.1.2$ 

 $\rm \sigma \text{c}$ aml  $\rm \sigma$ 

用できる.たとえば,上ででてきた #quit もディレクティブの一種である.ディレクティブは多数あ

#use, #cd

 $[3]$  $\#u$ se  $\#u$ se

two.ml

 $1 + 1;$ 

 $\#$ use

Objective Caml version 3.06

```
# #use "two.ml";;
- : int = 2
```
#cd #use  $\qquad$ 

# 1 + #use "two.ml";;  $1 + \text{\#use "two.m1";}$ ;  $\hat{ }$ Syntax error

 $(* \ * )$ 

 $EUC$ 

# $2.2$

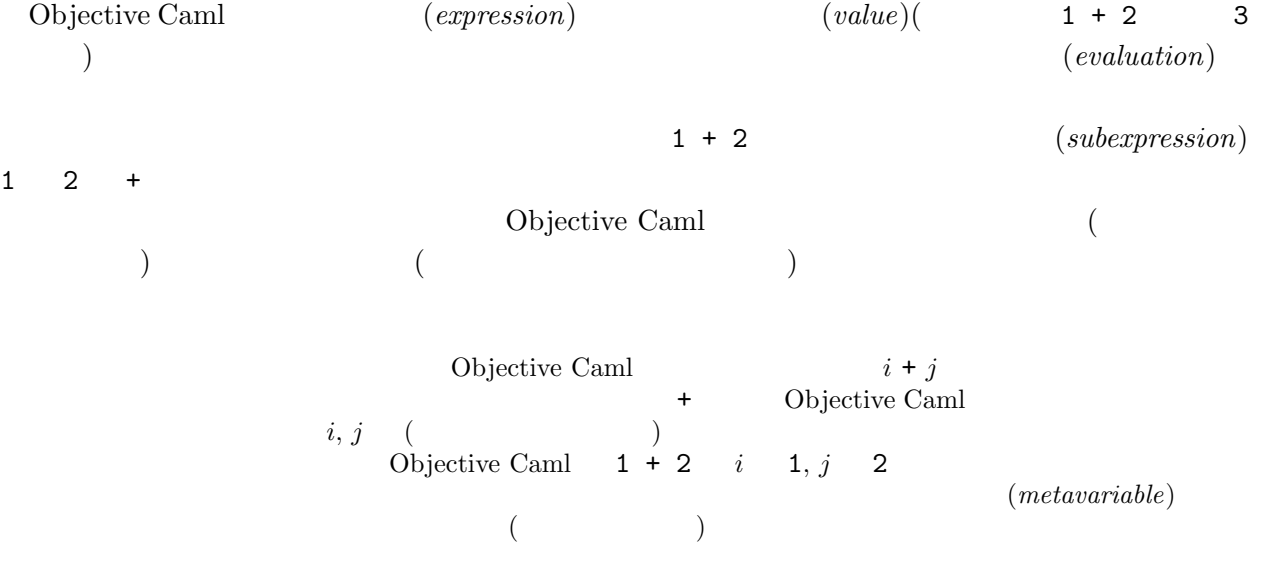

# 2.2.1 unit

unit は,() (unit value と呼ぶ) という値をただひとつの要素として含むような型である. # ();; - : unit = () たつある.ひとつは,返り値に意味がないような,例えば副作用を起こすだけの式は,unit 型を持

$$
\begin{array}{ccc}\nC & \text{void} & \frac{2}{2} \\
\text{unit} & & & \\
\end{array}
$$

# 2.2.2 int

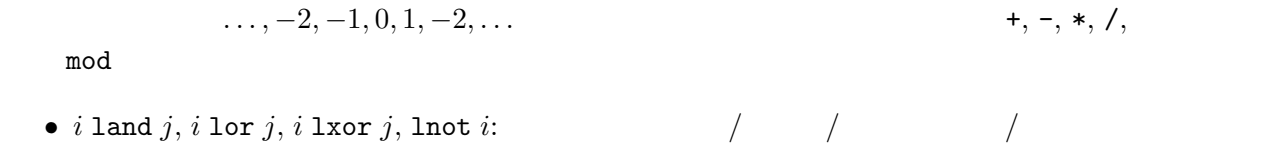

 $\overline{a^2 + b^2 + c^2 + c^2 + d^2}}$ 

#### 2.2.3 float

 $($   $)$  3.1415  $3.1415$  31.415e-1  $10$  $(= 31.415 \times 10^{-1})$ ) and  $\hspace{1cm} 0$ 

 $+,$ 

 $-., *, , /.$ / int\_of\_float, float\_of\_int  $C$  $)$ # 2.1 +. 5.9;;  $-$  : float = 8.  $\# 1 + . 3.4$ ;;  $1 + . 3.4;$  $\lambda$ This expression has type int but is here used with type float # float\_of\_int(1) +. 3.4;;  $-$  : float = 4.4 # 1 + (int\_of\_float 3.4);;  $- : int = 4$  $\sin$ , cos, tan, sqrt

## 2.2.4 char

 $\text{ASCII}$  ,  $\text{2.2}$  $(\nabla^{\mathsf{H}})$  int char\_of\_int, int\_of\_char  $*$  '\120';; - :  $char = 'x'$ # int\_of\_char 'Z';;  $- : int = 90$ 

2.2.5 string

 $\mathbb{R}$  $2.2$  C  $\vee$  1000  $3ML$  () ( ) (  $\sin \theta$  )  $()$ 

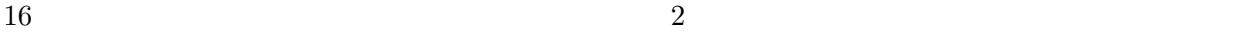

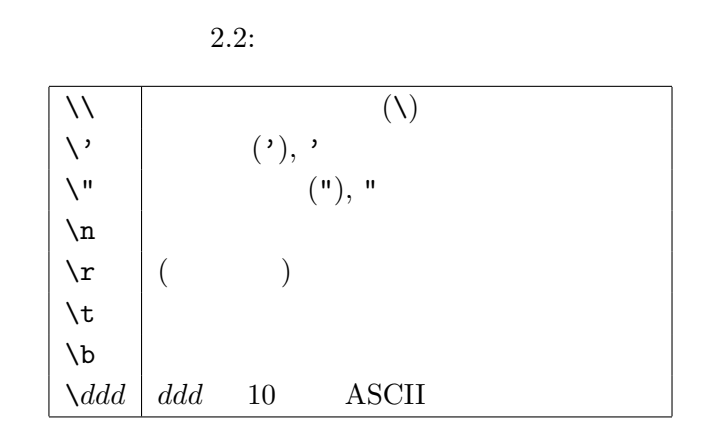

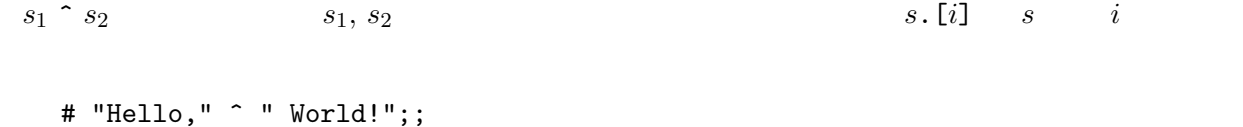

```
- : string = "Hello, World!"
```
2.2.6 bool

 $true( )$ , false $( )$ 

- $\bullet\,$  not  $b\colon\, b$
- $b_1$  &  $b_2$   $b_1$  &  $b_2$ :  $b_1$ ,  $b_2$   $b_1$   $b_2$   $b_1$   $b_2$   $b_2$
- $b_1$  ||  $b_2$   $b_1$  or  $b_2$ :  $b_1$ ,  $b_2$   $b_1$   $b_2$   $b_1$   $b_2$  true  $b_2$
- $e_1 = e_2$ :  $e_1, e_2$
- $e_1 \Leftrightarrow e_2: e_1, e_2$
- $e_1 \le e_2, e_1 \ge e_2, e_1 \le e_2, e_1 \ge e_2$ :  $e_1, e_2$
- # (not  $(1 < 2)$ ) ||  $(( ) = ( ))$ ;  $-$  : bool =  $true$  $# 3.2 > 5.1;$ ; - : bool = false # 'a' >= 'Z';;  $-$  : bool =  $true$  $# 2 < 4.1;$ ;  $2 < 4.1;$ ;  $\sim$

This expression has type float but is here used with type int

 $2.2.$   $17$ 

```
if- : if b then e_1 else e_2 b true
  e_1 false e_2# (if 3 + 4 > 6 then "foo" else "bar") \hat{ } "baz";;
   - : string = "foobaz"
 e_1, e_2 and e_1 else-
else () \hspace{1cm} ( \hspace{1cm} then- \hspace{1cm} unit
\left( \begin{array}{cc} \lambda & \lambda \\ \lambda & \lambda \end{array} \right)2.2.7Objective Caml (type)
```
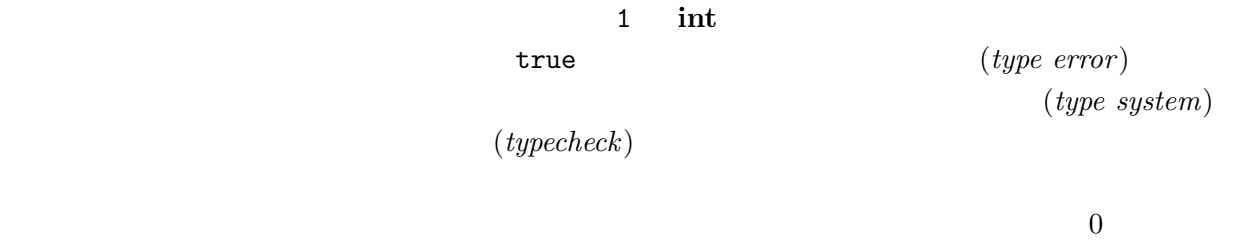

Lisp, Perl, Postscript

 $(dynamically typed language)$  $C, C++, Java$  $(statically\ typed\ language)$   $4$  Objective Caml  $C$   $C++$  $($ 5 C C  $\hbox{Dbjective CamI}$  $($  $(\text{strongly typed})$ 

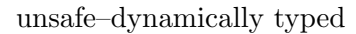

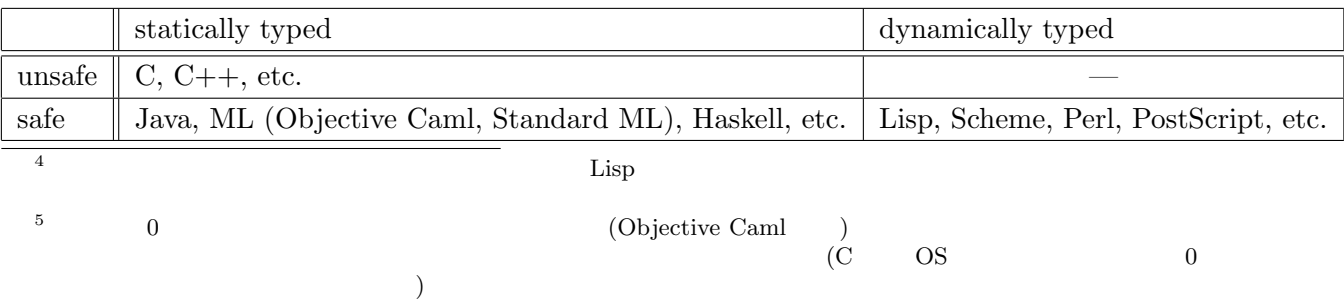

 $18$   $2$ 

if  $\langle \rangle$  then 1 else "foo"  $\langle \hspace{1cm} \rangle$  true  $\langle \hspace{1cm} \rangle$  true else-

## $2.2.8$

Exercise  $2.1$  ? 1. float\_of\_int 3 +. 2.5 2. int\_of\_float 0.7 3. if "11" > "100" then "foo" else "bar" 4. char\_of\_int  $((int_of_char 'A') + 20)$ 5. int\_of\_string "0xff" 6. 5.0 \*\* 2.0 Exercise 2.2  $($ 

1. if true&&false then 2

2. 8\*-2

3. int\_of\_string "0xfg"

4. int\_of\_float -0.7

## Exercise 2.3

 $\Rightarrow$ 

1. not true && false  $\Rightarrow$  true

 $2.3.$   $19$ 

```
2. float_of_int int_of_float 5.0 \Rightarrow 5.03. sin 3.14 /. 2.0 ** 2.0 +. cos 3.14 /. 2.0 ** 2.0 \Rightarrow 1.04. sqrt 3 * 3 + 4 * 4 \Rightarrow 5 ( )
Exercise 2.4 b_1 && b_2 if- true, false, b_1, b_2b_1 || b_22.3
\bf{let}2.3.1 let
     let
  # let pi = 3.1415926535;;
  val pi : float = 3.1415926535
   pi 3.1415926535
val wal, pi, val( 3.1415926535) pi
    pi 3.1415926535
  # let area_circle2 = 2.0 *. 2.0 *. pi;;
  val area_circle2 : float = 12.566370614
  let x = e;;
\boldsymbol{x} e e e e \boldsymbol{e}(abstraction)\bullet
```
pi 3.1415926535  $($  $)$ 

Objective Caml  $C, C++$ 

# let one =  $1$ ;; val one :  $int = 1$ # let two = one + one;; val two :  $int = 2$ # let one = "One";; val one : string = "One" # let three = one  $\hat{ }$  one  $\hat{ }$  one;; val three : string = "OneOneOne"

one 1 "One" contracts and the "One" contracts one contracts are the set of  $\alpha$ 

 $\qquad \qquad \textbf{let} \qquad \qquad (scope) \quad (\qquad \qquad \textbf{else}$  $(\texttt{ocaml})$  $(lexical~scope,~static~scope)$ 

Objective Caml

 $``: \langle \quad \rangle"$  let- $($  let  $)$  ;; # let pi : float = 3.1415926535 # let e = 2.718281828;; val pi : float = 3.1415926535 val e : float = 2.718281828

 $($ 

1.  $\qquad \qquad \qquad \qquad \qquad \text{(0)}$ 2.  $(A...Z, a...z, 0...9)$  (')

2.3 Objective Caml

2.3.2 lexical scoping

 $($ (environment)  $(top-level environment)$  (global)

environment)

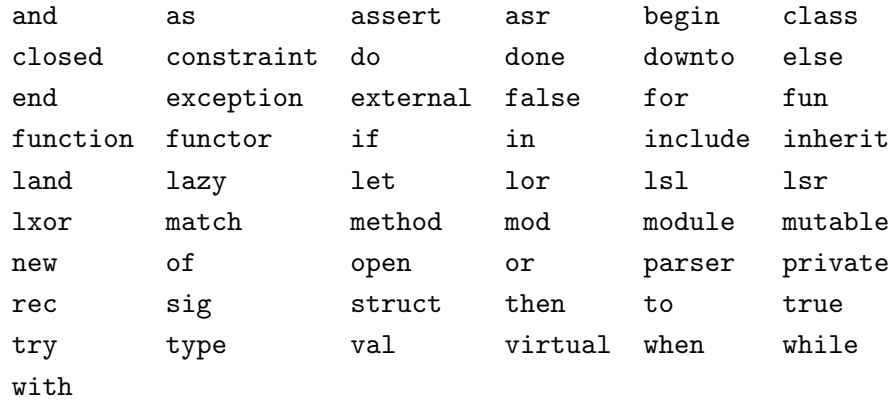

2.3: Objective Caml

| sin     |            |
|---------|------------|
| max_int | 1073741823 |
|         |            |

 $2.1:$  ocaml

 $(2.1)$ 

 ${\tt ocaml} \hspace{2.5cm} \sin, \, \texttt{max\_int}$ 

 $\det$  $(2.2)$ 

 $\det$ 

| one   | 1           |  |  |  |
|-------|-------------|--|--|--|
| two   | 2           |  |  |  |
| one   | "One"       |  |  |  |
| three | "OneOneOne" |  |  |  |

 $2.2:$  let

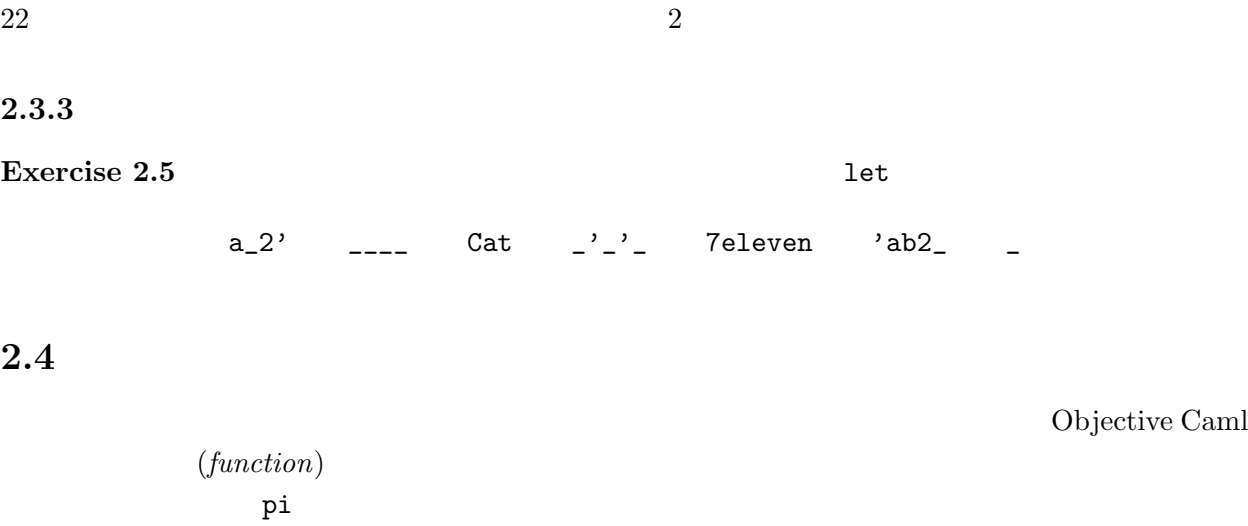

Objective Caml # let circle\_area  $r = (*$  area of circle with radius  $r *$ ) # r \*. r \*. pi;; val circle\_area : float -> float = <fun> let circle\_area  $\mathbf r$  results of the system of the system of the system of the system of the system of the system of the system of the system of the system of the system of the system of the system of the system of the system of the sys  $\mathbf{r} * \mathbf{r} * \mathbf{p}$   $(;;$ )  $\texttt{circle\_area} \qquad \qquad \texttt{float}\texttt{-}\texttt{float} \qquad \qquad \texttt{}{ \qquad \qquad } \texttt{ifun>} \qquad \qquad \texttt{-}{\qquad \qquad } \qquad \texttt{if} \qquad \qquad \texttt{if} \qquad \qquad \texttt{if} \qquad \qquad \texttt{if} \qquad \qquad \texttt{if} \qquad \qquad \texttt{if} \qquad \qquad \texttt{if} \qquad \qquad \texttt{if} \qquad \qquad \texttt{if} \qquad \qquad \texttt{if} \qquad \qquad \texttt{if} \qquad \qquad \texttt{if} \qquad \qquad$  $\rangle$ -> $\langle$   $\rangle$  $\rightarrow$  0.000  $\rightarrow$  0.000  $(type\ constructor)$  0  $\langle$  fun>  $($  "3" $)$  $)$ int\_of\_float # circle\_area 2.0;;  $-$ : float = 12.566370614  $($  (function application)  $)$ r 2.0 2.0 \*. 2.0 \*. pi

Objective Caml

 $\langle \rangle *.\langle \rangle *.$  pi

 $(type\ inference)$ 

 $(12.12)$  (parameterization)

# let circle\_area(r : float) : float = (\* area of circle with radius r \*) # r \*. r \*. pi;; val circle\_area : float -> float = <fun>  $=$  () () () (  $($ ) and  $($ )  $)$ let  $f$   $\langle parameter \rangle$  [: t] = e where  $\langle parameter \rangle ::= x \mid (x: t)$  $6$  []  $\begin{array}{ccc} \text{ } & f & t \end{array}$  $($  $\big($ lexical scoping  $\qquad \qquad$  pi lexical scoping  $\qquad \qquad$ circle\_area pi circle\_area # let pi = 1.0;; val  $pi$ : float = 1. # circle\_area 2.0;;  $-$  : float = 12.566370614 pi dynamic scoping  $($  Emacs Lisp) dynamic scoping  $4.0$  (  $2.0 *$ .  $2.0 *$ . 1.0)

# $2.4.1$

Exercise 2.6 次の関数を定義せよ.実数の切り捨てを行う関数 floor を用いてよい. 1. US () () (1 ) (  $1\% = 121.04$ 2. () US ( $1$  $1\$  = 121.04 3. US  $($   $)$   $\qquad$   $\qquad$   $\q$  $4.$ capitalize ( : capitalize 'h'  $\Rightarrow$  'H', capitalize '1'  $\Rightarrow$  '1')

#### 2.4.  $23$

 $3.1$  let

Objective Caml 1et- (Chambridge Caml 1et- (Chambridge Camer )

この章のキーワード: 局所変数,組,パターンマッチ,再帰関数

 $#$  let vol\_cone =  $(*$  2  $5$  \*) # let base = pi \*. 2.0 \*. 2.0 in # base \*. 5.0 /. 3.0;; val vol\_cone : float = 20.9439510233 "let base = "  $\qquad$  let  $\qquad$  base  $( \hspace{1cm} \text{vol\_cone} \hspace{1cm} )$ letlet  $x = e_1$  in  $e_2$  $e_1, e_2$  let 1.  $e_1$  $2. x$ 3.  $e_2$  $e_2 \hspace{1.5cm} e_2 \hspace{1.5cm} {\rm vol\_cone}$ base

25

```
# base;;
       base;;
       \sim \sim \simUnbound value base
      e_1 x
  \rm 1et-\overline{3} and \overline{3} and \overline{4} and \overline{3} and \overline{4} and \overline{2} and \overline{4} and \overline{2} and \overline{2} and \overline{2} and \overline{2} and \overline{2} and \overline{2} and \overline{2} and \overline{2} and \overline{2} and \overline{2} and 
     # let cone_of_heightTwo r =
     # let base = r *. r *. pi in
     # base *. 2.0 /. 3.0;;
     val cone_of_heightTwo : float -> float = <fun>
     # let f x = (* f(x) = x^3 + (x^3 + 1) *)# let x3 = x * x * x in# let x3_1 = x3 + 1 in
     # x3 + x3_1;;
     val f : int \rightarrow int = \langle fun \rangle# let g x = (* g(x) = x^3 + (x+1)^3 +)
     # let power3 x = x * x * x in
     # (power3 x) * (power3 (x + 1));;
     val g : int \rightarrow int = \langle fun \rangle
```

```
\rm 1et-\rm 1
```

```
\frac{1}{3}
```
 $\begin{array}{ccc} \multicolumn{2}{c}{{\texttt{let}}} & {\texttt{\textit{let}}} & \multicolumn{2}{c}{{\texttt{def}}}& \multicolumn{2}{c}{{\texttt{and}}} \end{array}$ 

```
# let x = 2 and y = 1;;
val x : int = 2val y : int = 1# (* swap x and y;
# the use of x is bound to the previous declaration! *)
# let x = y and y = x;;
val x : int = 1val y : int = 2# let z =# let x = "foo"# and y = 3.1 in
# x ^ (string_of_float y);;
val z : string = "foo3.1"
```
 $e_2$ 

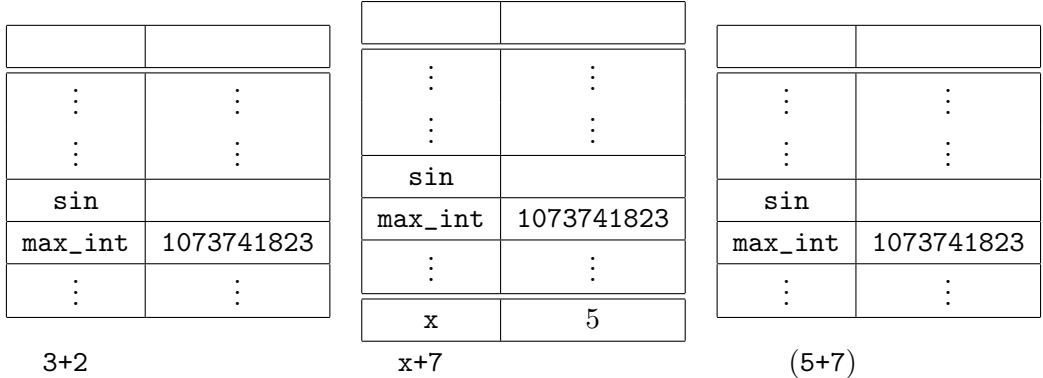

#### $3.1:$  let  $x = 3 + 2$  in  $x + 7$

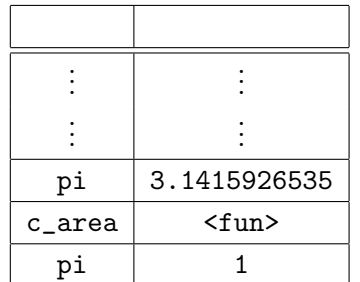

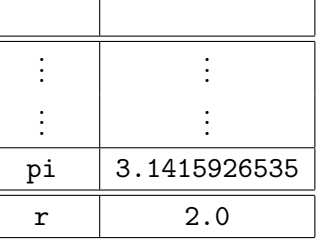

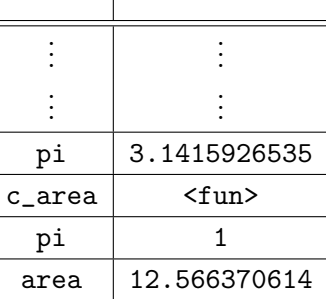

 $\mathbf{I}$ 

 $c_2$ area  $2.0$ 

 $3.2:$  let area = c\_area  $2.0$ 

let pi = 3.1415926535;; let  $c_area(r) = r *$ .  $r *$ .  $pi$ ;; let  $pi = 1$ ;; let area =  $c$ <sub>area</sub>  $2.0$ ;; let area = c\_area 2.0  $3.2$ 

# $3.1.1$

Exercise 3.1

1. let  $x = 1$  in let  $x = 3$  in let  $x = x + 2$  in  $x * x$ 2. let  $x = 2$  and  $y = 3$  in (let  $y = x$  and  $x = y + 2$  in  $x * y$ ) + y 3. let  $x = 2$  in let  $y = 3$  in let  $y = x$  in let  $z = y + 2$  in  $x * y * z$ 

# Exercise 3.2  $2 \t 2 \t 2 \t 3 \t 2 \t 3 \t 2$

 $\lambda$ 

- let  $x = e_1$  and  $y = e_2$ ;;
- let  $x = e_1$  let  $y = e_2$ ;;

 $3.2$  :

## $3.2.1$

(  $($  ) ) Objective Caml  $(tuple)$  tuple (), # (1.0, 2.0);;  $-$  : float \* float =  $(1., 2.)$  $f$ loat \* float  $f$  1  $(1.0)$  float  $(2.0)$  float  $*$  $($  $1$ et  $\overline{\phantom{a}}$ # let bigtuple =  $(1, true, "Objective Caml", 4.0);$ ; val bigtuple : int \* bool \* string \* float =  $(1, true, "Objective Caml", 4.)$ 

# let igarashi = ("Atsushi", "Igarashi", 1, 16) # (\* Igarashi was born on January 16 :-) \*);; val igarashi : string \* string \* int \* int = ("Atsushi", "Igarashi", 1, 16)

#### $3.2.2$

 $(pathern \ matching)$ 

UNIX grep 1.  $($  $2.$  $3.$  $1 \quad (x, y, z, w)$  4 ()  $x = 1$ ,  $y = 2$ ,  $z = 3$   $w = 4$  $\begin{array}{ll} {\rm \bf1} & {\rm \bf1} & {\rm \$  $\setminus 1$ 

 $3.2.$   $29$ 

 $(\text{let},$ bigtuple # let  $(i, b, s, f) =$  bigtuple;; val  $i : int = 1$ val  $b : bool = true$ val s : string = "Objective Caml" val  $f : float = 4$ .  $4$ let  $x = ...$  $\mathbf{x}$ , and  $\left(\left\langle \begin{array}{cc} 1 \end{array} \right\rangle$ . . . ,  $\langle \quad \quad \quad n \rangle$  ) and the set of  $n$  $\langle \ \ \ \ \ \ \ \ \ i \rangle$  $\mathbf 1$ # (\* matching against a person whose first and family names are the same \*) # let  $(s, s, m, d) = igarashi;$ ; let  $(s, s, m, d) = igarashi;$ ;  $\hat{ }$ This variable is bound several times in this matching  $\overline{\phantom{a}}$  ( $\overline{\phantom{a}}$ )  $\overline{\phantom{a}}$  $(wildcard pattern)$ # let  $(i, , s, _-)$  = bigtuple;; val  $i : int = 1$ val s : string = "Objective Caml"  $3.2.3$ float  $(2)$ # let average  $(x, y) = (x + y) / 2.0$ ; val average : float \* float  $\rightarrow$  float =  $\langle$ fun> average float \* float -> float the float \* float  $(2\qquad \qquad \ast \qquad -\rangle$ 

# average (5.7, -2.1);;  $-$  : float = 1.8

 $(float * float)$  -> float  $(float)$ 

る.ここで,わざわざ「模倣」と書いたのは,実際には average は組を引数としてとる 1 引数関数で Objective Caml 1 average # let pair = (0.34, 1.2);; val pair : float  $*$  float =  $(0.34, 1.2)$ # average pair;;  $-$  : float = 0.77 # let average pair = # let  $(x, y) = pair in (x + y) / 2.0$ ; val average : float \* float -> float = <fun>  $\overline{c}$  $(2)$ # let add\_vec  $((x1, y1), (x2, y2)) = (x1 + x2, y1 + y2);$ val add\_vec : (float \* float) \* (float \* float) -> float \* float =  $\langle$ fun> # add\_vec ((1.0, 2.0), (3.0, 4.0));;  $-$  : float  $*$  float =  $(4., 6.)$ # let (x, y) = add\_vec (pair, (-2.0, 1.0));; val  $x : float = -1.66$ val  $y : float = 2.2$  $\sim$  $\overline{2}$  equal  $\overline{2}$  example.  $3.2.4$ Exercise 3.3 2 geo\_mean Exercise 3.4 2 2 2 2 prodMatVec Exercise 3.5 • float \* float \* float \* float • (float \* float) \* (float \* float) Exercise 3.6 let  $(x : int) = ...$   $(x : int)$  $($  $2$  , and pair  $\frac{1}{2}$  , and  $\frac{1}{2}$  , and  $\frac{1}{2}$  , and  $\frac{1}{2}$  , and  $\frac{1}{2}$  , and  $\frac{1}{2}$  , and  $\frac{1}{2}$  , and  $\frac{1}{2}$  , and  $\frac{1}{2}$  , and  $\frac{1}{2}$  , and  $\frac{1}{2}$  , and  $\frac{1}{2}$  , and  $\frac{1}{2}$  , an

 $30 \hspace{3cm} 3$ 

# $3.3$

 $(recursive\ function)$ 

## $3.3.1$

 $n! = 1 \times 2 \times \cdots \times n$ •  $1 \t 1 \t 3$ •  $n! = n \cdot (n-1)!$ ,  $n \neq n-1$ 

## $1$

 $\text{Objective}$ 

#### $Caml$

```
# let rec fact n = (* factorial of positive n *)
# if n = 1 then 1 else n * fact (n-1);;
val fact : int \rightarrow int = \langlefun>
```

```
\operatorname{\text{fact}}
```

```
ームさんだ。<br>この fact はんこの整数に対しては、正しい答えを取り込む
```
 $r$ ec  $4$ 

```
# fact 4;;
- : int = 24
```

```
rec let r
```
# let  $rec x = x + 1$ ;; let rec  $x = x + 1$ ;;  $\ddot{\phantom{0}}$ This kind of expression is not allowed as right-hand side of 'let rec'

- $\bullet$
- $\bullet$

 $30! = 1$ 

 $4 \times 4$  Objective Caml

 $3.3.2$ 

 $5$  square(square(2))

 $\left(evaluation\ strategy\right)$ 

 $\emph{(call-by-value)}$  square

# let square  $x = x * x$ ;; val square : int -> int = <fun>

> $square(square(2)) \rightarrow square(2 * 2)$  $\rightarrow$  square(4)  $\rightarrow$  4 \* 4  $\rightarrow$  16

square square (2) Objective Caml

```
fact 4
```
fact 4  $\rightarrow$  if 4 = 1 then 1 else 4 \* fact(4-1)  $\rightarrow$  4 \* fact (4 - 1)  $\rightarrow$  4 \* fact 3  $\rightarrow \cdots \rightarrow 4 * (3 * fact (3-1))$  $\rightarrow \cdots \rightarrow 4 * (3 * fact 2)$  $\rightarrow \cdots \rightarrow 4 * (3 * (2 * fact (2-1)))$  $\rightarrow \cdots \rightarrow 4 * (3 * (2 * fact 1))$  $\rightarrow \cdots \rightarrow 4 * (3 * (2 * 1))$  $\rightarrow \cdots \rightarrow 4 * (3 * 2)$  $\rightarrow \cdots \rightarrow 4 * 6$  $\rightarrow \cdots \rightarrow 24$ 

# let zero  $(x : int) = 0$ ;; val zero : int  $\rightarrow$  int =  $\langle$ fun>

 $($ 

 $5$ 

 $0$   $zero(square(square(2)))$  $($ ( eagerness, strictness  $\left.\begin{array}{c}\right.\end{array}$  $\rm{lazy}$  $\qquad \qquad (call-by-name) \qquad \qquad \texttt{square}(\texttt{square}(2)) \qquad \qquad \texttt{zero}(\texttt{square}(\texttt{square}(2)))$  $square(square(2)) \rightarrow square(2) * square(2)$  $\rightarrow$  (2 \* 2) \* square(2)  $\rightarrow$  4 \* square(2)  $\rightarrow$  4 \* (2 \* 2)  $\rightarrow$  4 \* 4  $\rightarrow$  16  $zero(square(square(2))) \rightarrow 0$ 

square(2)

 $\emph{(call-by-need)}$ 

square(square(2)) 
$$
\rightarrow
$$
 \*  $\rightarrow$  \*  $\rightarrow$  \*  $\rightarrow$  16  
\n $\downarrow$   $\downarrow$   $\downarrow$   $\downarrow$  16  
\nsquare(2) \*  $\downarrow$  4

call-by-need  $\,$  Haskell, Miranda  $\,$ 

る.lazy な言語には無限の大きさを持つ構造などをきれいに表現できるなどの利点があるが,部分式

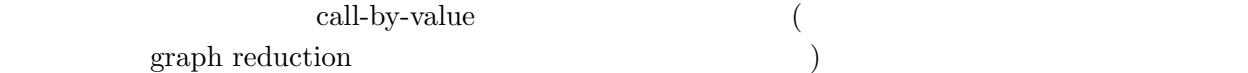

 $3.3.3$ 

$$
\begin{array}{c}\n\text{fact} \\
4 * (3 * (\dots))\n\end{array}
$$

```
n \cdot ((n-1) \cdot (n-2)!) = (n \cdot (n-1)) \cdot (n-2)! (n-2)!n \cdot (n-1)\overline{n}# let rec facti (res, n) = (* iterative version of fact *)
  # if n = 1 then res (* equal to res * 1 *)
  # else facti (res * n, n - 1);val facti : int * int \rightarrow int = \langlefun>
                res fact
              facti (n,m) n \cdot m!# facti (1, 4);;
  - : int = 24facti (1, 4)facti (1, 4) \rightarrow if 4 = 1 then 1 else facti(1 * 4, 4 - 1)\rightarrow facti (4, 3)
                  \rightarrow if 3 = 1 then 4 else facti(4 * 3, 3 - 1)
                  \rightarrow facti (12, 2)
                  \rightarrow if 2 = 1 then 12 else facti(12 * 2, 2 - 1)
                  \rightarrow facti (24, 1)
                  \rightarrow if 1 = 1 then 24 else facti(24 * 1, 1 - 1)
                  \rightarrow 24
fact 4 (\left( \text{iterative} \right)(tail-recursive)(
```
 $\texttt{facti}$  $1$   $1$  facti  $f$ acti  $f$ acti  $f$ # let fact  $n = (*$  facti is localized  $*)$ # let rec facti (res, n) =  $#$  if  $n = 1$  then res else facti (res  $* n$ ,  $n - 1$ ) # in facti (1, n);; val fact : int  $\rightarrow$  int =  $\langle$ fun>

```
# let rec fact (res, n) = if n = 1 then res else fact (res * n, n - 1);;
val fact : int * int \rightarrow int = \langlefun\rangle# let fact n = fact (1, n);val fact : int \rightarrow int = \langlefun>
```
Objective Caml

 $\mathbf 1$  $\overline{2}$ 

 $3.3.4$ 

 $F_i$  $F_1 = 1$  $F_2 = 1$  $F_n = F_{n-1} + F_{n-2}$  $n$ # let rec fib n = (\* nth Fibonacci number \*) # if  $n = 1$  ||  $n = 2$  then 1 else fib( $n - 1$ ) + fib( $n - 2$ );; val fib : int  $\rightarrow$  int =  $\langle$ fun> else  $2$  $F_n$   $F_{n-2}$  $(fib 30$   $)$ # let rec fib\_pair n = # if  $n = 1$  then  $(0, 1)$ # else # let (prev, curr) = fib\_pair (n - 1) in (curr, curr + prev);; val fib\_pair : int  $\rightarrow$  int  $*$  int  $=\langle$ fun>  $n \t F_n \t F_{n-1}$ Euclid Euclid  $m \mid n \mid m \leq n$ )  $n \div m$  $m$  $n \qquad m \qquad m$ n !<br>!

$$
\left(\begin{array}{c}n\\m\end{array}\right)=\frac{n\times\cdots\times(n-m+1)}{m\times\cdots\times1}
$$

m

$$
\begin{pmatrix} n \\ 0 \end{pmatrix} = 1
$$
  

$$
\begin{pmatrix} n \\ n \end{pmatrix} = 1
$$
  

$$
\begin{pmatrix} n \\ m \end{pmatrix} = \begin{pmatrix} n-1 \\ m \end{pmatrix} + \begin{pmatrix} n-1 \\ m-1 \end{pmatrix} \qquad 0 \le m \le n
$$

$$
3.3.5
$$

 $(mutual recursion)$ 

let rec 
$$
f_1 \langle \begin{array}{c} 1 \end{array} \rangle = e_1
$$
  
and  $f_2 \langle \begin{array}{c} 1 \end{array} \rangle = e_2$   
 $\vdots$   
and  $f_n \langle \begin{array}{c} n \end{array} \rangle = e_n$   
 $e_i$   
 $f_i$   
 $f_1, \ldots,$ 

even, odd

- $0$
- 1  $\overline{a}$
- $n-1$   $n$
- $n-1$   $n$

```
# let rec even n = (* works for positive integers *)
# if n = 0 then true else
# if n = 1 then false else odd(n - 1)# and odd n =# if n = 0 then false else
# if n = 1 then true else even(n - 1);;
val even : int -> bool = <fun>
val odd : int \rightarrow bool = \langlefun>
# even 6;;
- : bool = true
# odd 14;;
- : bool = false
```
arctan 1

$$
\frac{\pi}{4} = 1 - \frac{1}{3} + \frac{1}{5} - \frac{1}{7} \cdots + \frac{1}{4k+1} - \frac{1}{4k+3} \cdots
$$

```
# let rec pos n =
# neg (n-1) + . 1.0 / . (float_of(int (4 * n + 1))# and neg n =
# if n < 0 then 0.0
# else pos n -. 1.0 /. (float_of_int (4 * n + 3));;
val pos : int \rightarrow float = \langlefun>
val neg : int \rightarrow float = \langlefun>
# 4.0 *. pos 200;;
-: float = 3.1440864153
# 4.0 *. pos 800;;
-: float = 3.14221726315
      \pi\frac{1}{4}
```
#### $3.3.6$

Exercise 3.7  $x$   $n$  0  $x^n$ pow  $(x,n)$  2 1. pow  $(n-1)$  n 2. pow ( )  $\log_2 n$  (  $x^{2n} = (x^2)$  $x^{2n+1} = ?$ Exercise 3.8 pow powi (  $)$ Exercise 3.9 if Objective Caml fact 4  $\frac{4}{\pi}$  1 # let cond (b, e1, e2) : int = if b then e1 else e2;; val cond : bool \* int \* int -> int =  $\tan$ # let rec fact  $n = cond ((n = 1), 1, n * fact (n-1));$ ; val fact : int  $\rightarrow$  int =  $\langle$ fun> # fact  $4$ ;; ???? Exercise  $3.10$  fib 4 Exercise 3.11

1. Euclid gcd

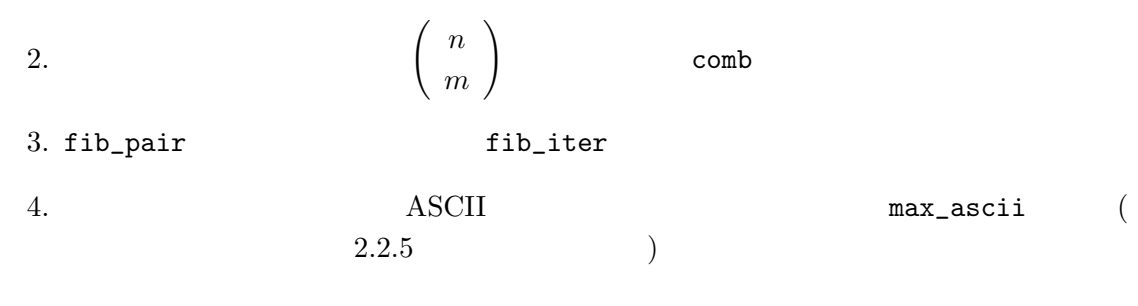

Exercise 3.12 neg extended by the position of the position of the position of the position of the position of the  $p$ 

 $38$  3

## $4.1$

Objective Caml

この章のキーワード: 高階関数,多相性,多相的関数,型推論

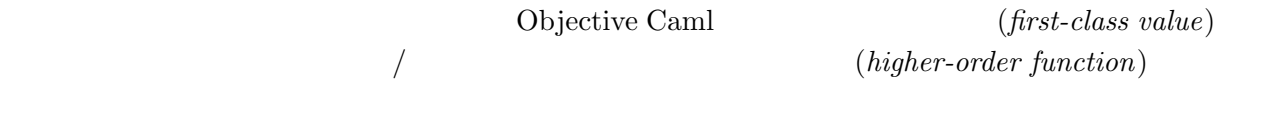

#### $4.1.1$

```
\frac{1}{1}1^2 + 2^2 + \cdots + n^22 sqsum 1^3 + 2^3 + \cdots + n^3cbsum
   # let rec sqsum n =
   # if n = 0 then 0 else n * n + sqsum (n - 1)# let rec cbsum n =
   # if n = 0 then 0 else n * n * n + cbsum (n - 1);;
   val sqsum : int \rightarrow int = \langlefun>
   val cbsum : int \rightarrow int = \langlefun>
                         \begin{array}{ccc} \texttt{n} & \texttt{0} & \texttt{0} & \texttt{n} \end{array}n# let rec sigma (f, n) =
   # if n = 0 then 0 else f n + sigma (f, n-1);;
   val sigma : (int \rightarrow int) * int \rightarrow int = \langlefun>
sigma f n
( : * \rightarrow *sqsum cbsum
   # let square x = x * x# let sqsum n = sigma (square, n)
   # let cbsum n =
```

```
# let cube x = x * x * x in sigma (cube, n);;
val square : int \rightarrow int = \langlefun>
val sqsum : int \rightarrow int = \langlefun>
val cbsum : int \rightarrow int = \langlefun>
```
det-

 $\cosh$ 

## # sqsum 5;;  $- : int = 55$ # cbsum 5;;  $- : int = 225$

#### $4.1.2$

```
\tt{sigma}\sum_{i=0}^{n} f(i)f(i) f example f\mathrm{let} \hspace{2.5cm} f(anonymous function)Objective Caml Objective Caml Objective Caml
  fun \langle \rangle -> e
         \langle \rangle in the set of the set of e fun
  # let cbsum n = sigma ((fun x \rightarrow x * x * x), n);;
  val cbsum : int \rightarrow int = \langlefun\rangle# let sq5 = ((fun x -> x * x), 5) in# sigma sq5;;
  - : int = 55# (fun x -> x * x) 7;;
  - : int = 492,3 and (\text{fun} \quad \text{()} \quad \text{(''}, \text{ n''})x * x * x n
fun ()
\hspace{1.6cm}1et
  let f x = elet f = fun x \rightarrow e(fun)
```
 $4.1.$   $41$ 

#### $4.1.3$

Objective Caml 1

Haskell Curry  $\left(\text{curved}\right)$  $function)$  $x \quad y \qquad e \qquad x \qquad y$ e e term  $s_1$ ,  $s_2$  $s_2$   $s_1s_2$ # let concat  $(s1, s2) = s1 \hat{ }$  s2 ;; val concat : string \* string -> string = <fun>  $($ concat ("abc", "def") # let concat\_curry s1 = fun s2 -> s1 ^ s2;; val concat\_curry : string -> string -> string = <fun>  $concat\_curry$  fun s2 (being provided by  $s1$ concat\_curry string -> (string -> string)  $\overline{2}$ # (concat\_curry "abc") "def";; - : string = "abcdef"  $(\ldots)$  abc"  $\qquad \qquad$  $(...)$  "def"  $Mr.$  ( ) # let add\_title = concat\_curry "Mr. ";; val add\_title : string -> string = <fun> # add\_title "Igarashi";; - : string = "Mr. Igarashi"  $\text{add\_title} \qquad \qquad \text{fun s2 -> "Mr. " ^ s2"}$  $(partial\ application)$ 

 $fun$ 

実は,Objective Caml では,fun を入れ子にする代りに,let fun でのパラメータパターンを

# let concat\_curry s1 s2 = s1  $\hat{ }$  s2;; val concat\_curry : string -> string -> string = <fun> # let concat\_curry = fun s1 s2 -> s1  $\hat{ }$  s2;; val concat\_curry : string -> string -> string = <fun> fun  $\langle$  1) -> fun  $\langle$  2) -> ... fun  $\langle$  n  $\rangle$  -> e fun  $\langle$  1)  $\langle$  2) ...  $\langle$   $n \rangle$  -> e  $(\text{let} \quad \hspace{2.5cm})$  $((f x) y) z)$  f x y z  $($ t1 -> t2 -> t3 -> t4 t1 -> (t2 -> (t3 -> t4))  $\hspace{0.1cm} /\hspace{0.1cm}$   $\hspace{0.1cm} (infx\ operator)$   $\hspace{0.1cm}$   $\hspace{0.1cm} (infx\ operator)$  $(int\rightarrow int\rightarrow int$ Objective Caml (a) + 中置演算子は ( ) で囲むことによって,通常の関数として (前置記法) で使うことができる.  $#$   $(+)$ ;; - : int -> int -> int = <fun>  $#$  (  $*$  ) 2 3;;  $- : int = 6$  $\star$   $\qquad$  $mod, *$ , =, or, & • 1  $=$ , <, >,  $\infty$ ,  $\hat{C}$ ,  $|$ ,  $\&$ ,  $+$ ,  $-$ ,  $*$ ,  $\hat{C}$ ,  $\&$ ,  $\frac{1}{2}$ • 2  $\bullet$  2  $\bullet$  1, \$, %,  $*, +, -, \dots, /, :, <, =, >, ?, \mathbb{Q}, \hat{ } \hat{ } \cdot , | \hat{ } \cdot$ 定義をするには (h 中置演算子 i) を普通の名前だと思って行う. # let  $(\hat{r}-\hat{y})$  x  $y = x * 2 + y * 3$ ;; val (  $\hat{i}$  ) : int -> int -> int = <fun>  $# 9$  ^-^ 6;; - : int = 36

 $42$   $4$ 

 $\lambda$ 

 $4.1.$   $43$ 

```
# let ( !! ) x = x + 1;;
val ( !! ) : int \rightarrow int = \langlefun>
# !!;;
Characters 2-4:
 !!;;Syntax error
# (!!);;
- : int -> int = \langle func \rangle# !! 3;;
- : int = 4\sim, -.
```
- 1  $: , ? , "$
- 2  $\bullet$  2  $\bullet$  1, \$, %, \*, +, -, ., /, :, <, =, >, ?, @, ^, |~

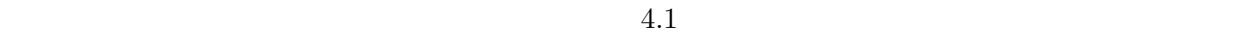

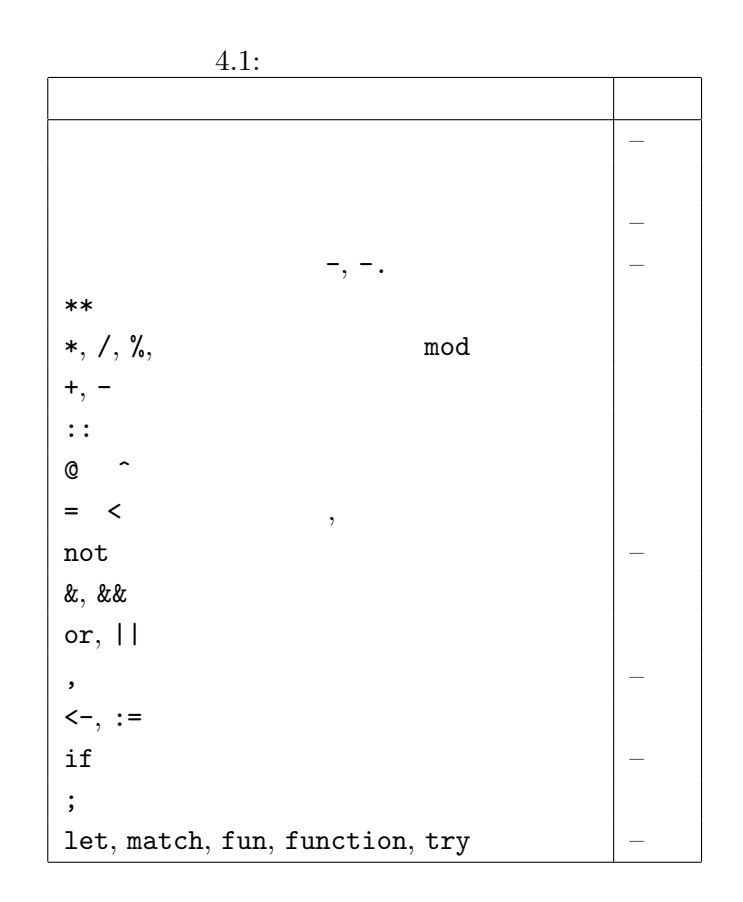

# 4.1.4 Case Study: Newton-Raphson

Newton-Raphson  
\nNewton-Raphson  
\n
$$
f(x) = 0
$$
\n
$$
g(x) = x - \frac{f(x)}{f'(x)}
$$
\n
$$
(g(a) = a \t a) \t (x_n = x_{n-1} - f(x_{n-1})/f'(x_{n-1})
$$
\n
$$
dx
$$
\n
$$
g'(x) = \frac{g(x + dx) - g(x)}{dx}
$$
\n
$$
f'(x) = \frac{g(x + dx) - g(x)}{dx}
$$
\n
$$
f'(x) = \frac{g(x + dx) - g(x)}{dx}
$$
\n
$$
f'(x) = \frac{g(x + dx) - g(x)}{dx}
$$
\n
$$
f'(x) = x^3 - 3
$$
\n
$$
f(x) = x^3 - 3
$$
\n
$$
f(x) = x^3 - 3
$$
\n
$$
f(x) = x^2 - 3
$$
\n
$$
f'(x) = f^{n-1}(x)
$$
\n
$$
f''(x) = f^{n-1}(x)
$$
\n
$$
f''(x) = f^{n-1}(x)
$$
\n
$$
f''(x) = f^{n-1}(x)
$$
\n
$$
f''(x) = f^{n-1}(x)
$$
\n
$$
f''(x) = f^{n-1}(x)
$$
\n
$$
f''(x) = f^{n-1}(x)
$$
\n
$$
f''(x) = f^{n-1}(x)
$$
\n
$$
f''(x) = f^{n-1}(x)
$$
\n
$$
f''(x) = f^{n-1}(x)
$$
\n
$$
f''(x) = f^{n-1}(x)
$$
\n
$$
f''(x) = f^{n-1}(x)
$$
\n
$$
f''(x) = f^{n-1}(x)
$$
\n
$$
f''(x) = f^{n-1}(x)
$$
\n
$$
f''(x) = f^{n-1}(x)
$$
\n
$$
f''(x) = f^{n-1}(x)
$$
\n
$$
f''(x) = f^{n-1}(x)
$$
\n
$$
f''(x) = f^{n-1}(x)
$$
\n
$$
f''(x) = f^{n-1}(x)
$$
\n
$$
f''(x) = f^{n-1
$$

 $\ldots$ 

```
# let square_root x = newton\_method (fun y \rightarrow y *. y - x) 1.0;;
val square_root : float -> float = <fun>
```

```
# square_root 5.0;;
-: float = 2.2360679775
```
#### $4.1.5$

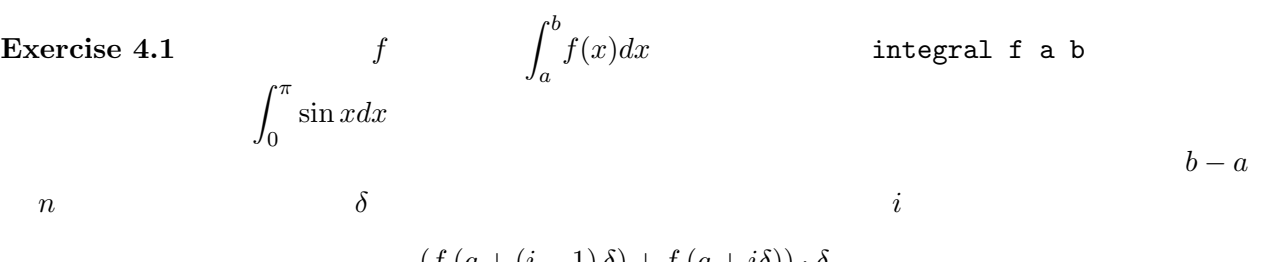

$$
\frac{\left(f\left(a+\left(i-1\right)\delta\right)+f\left(a+i\delta\right)\right)\cdot\delta}{2}
$$

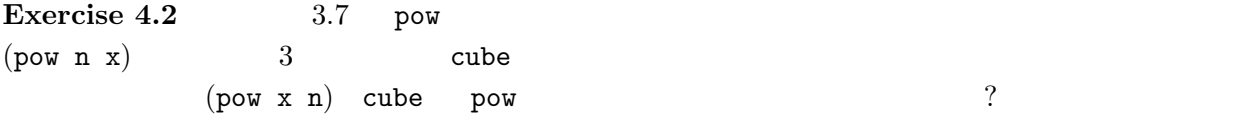

### Exercise 4.3 fun  $\frac{1}{2}$

#### Exercise  $4.4$   $3$

- $\bullet$  int  $\rightarrow$  int  $\rightarrow$  int  $\rightarrow$  int
- (int  $\rightarrow$  int)  $\rightarrow$  int  $\rightarrow$  int
- $\bullet$  (int  $\rightarrow$  int  $\rightarrow$  int)  $\rightarrow$  int

## $4.2$

#### $\int \int f(x) \, dx \, dx$

# let fstint  $((x, y) : int * int) = x$ ;; val fstint : int  $*$  int  $\rightarrow$  int =  $\langle$ fun>

 $(int * float) * string$ 

 $4.2.$   $45$ 

 $46$   $4$ 

# let fst\_ifs  $((x, y) : (int * float) * string) = x;$ ; val fst\_ifs : (int \* float) \* string  $\rightarrow$  int \* float = <fun> を取り出す関数をかかなければいけないのだろうか?ということである.これらの関数は引数の型を  $\alpha$  $({\tt int}$ int int \* float string) # let fst  $((x, y) : 'a * 'b) = x;$ ; val fst : 'a \* 'b -> 'a =  $\tan$  $\mathbf{a}$  'b  $(type\ variable)$  $(polymorphic function)$   $\qquad$  fst  $\qquad$ 'a \* 'b -> 'a  $\qquad$  T1, T2 対して,T1 \* T2 -> T1」と読むことができる.(論理記号を使うならば ∀'a.∀'b.('a \* 'b -> 'a) ) Objective Caml # let fst  $(x, y) = x$ ;; val fst :  $'a * b \rightarrow 'a = \langle fun \rangle$  $($   $(principal$ type)  $)$   $\qquad$   $\qquad$   $($ # fst (2, 3);;  $- : int = 2$ # fst ((4, 5.2), "foo");;  $-$  : int \* float =  $(4, 5.2)$ 'a, 'b int  $a$  int \* float 'b string  $\quad$  fst  $\quad$  int  $*$  int  $\rightarrow$  int  $(int * float) * string \rightarrow int * float$  $(polymorphism)$  $(parametric)$ polymorphism)  $( \ )$ id  $\qquad (identity\ function)$  $apply$ 

# let id  $x = x$ ;; val id : 'a  $\rightarrow$ 'a =  $\tan$ # let apply  $f x = f x$ ; val apply :  $('a \rightarrow 'b) \rightarrow 'a \rightarrow 'b = \langle fun \rangle$ apply  $(2a \rightarrow 2b)$  f  $2a \times 2b$  'a  $x$  'a f  $x \t f \t x$ # abs;; - : int -> int = <fun> # apply abs (-5);;  $- : int = 5$ # apply abs "baz";; apply abs "baz";;  $\ddot{\phantom{0}}$ This expression has type string but is here used with type int  $?$  fst  $(x, y)$ が,文字列であろうが,構わないはずである.また, 各要素 x, y に対して何の操作も行われていな  $\text{apply} \hspace{2.3cm} \text{f} \hspace{2.3cm} \text{x}$  $($ ) or all the contract  $\Gamma$  $a * 'b \rightarrow 'a$  $+$  $(ad-hoc\ polymorphism)$  $(subtyping\ polymorphism)$  $4.2.1$  let Objective Caml 1et(external to the let of the let of the let of the let of the let of the let of the let of the let of the let of the let of the let of the let of the let of the let of the let of the let of the let of the  $x \quad (id$ )  $\sum_{i=1}^{n}$ # (fun x -> (x 1, x 2.0)) id;; (fun  $x \rightarrow (x \ 1, x \ 2.0)$ ) id;;  $\sim$ This expression has type float but is here used with type int  $x 1$   $x 1$ float  $f$  $\det$  $f \quad x$ double

 $48 \hspace{2.5cm} 4$ 

```
# let double f(x) = f(f(x));val double : ('a \rightarrow 'a) \rightarrow 'a \rightarrow 'a = \langle fun \rangle# double (fun x \rightarrow x + 1) 3;;
    - : int = 5# double (fun s -> "<" ^ s ^ ">") "abc";;
    - : string = "<<abc>>"
\overline{4}# double double (fun x \rightarrow x + 1) 3;;
    - : int = 7# double double (fun s -> "<" ^ s ^ ">") "abc";;
    - : string = "<<<<abc>>>>"
let two details and the contract of the contract of the contract of the contract of the contract of the contract of the contract of the contract of the contract of the contract of the contract of the contract of the contra
    # let fourtimes = double double;;
    val fourtimes : ('_a \rightarrow '_a) \rightarrow '_a \rightarrow '_a = \langle fun \rangler_{\perp}a \sim# fourtimes (fun x \rightarrow x + 1) 3;;
    - : int = 7# fourtimes;;
    - : (int -> int) -> int -> int = \langlefun>
    # fourtimes (fun s -> "<" ^ s ^ ">") "abc";;
      fourtimes (fun s \rightarrow "\lt" ^ s ^ ">") "abc";;
                                   \hat{\phantom{a}}This expression has type int but is here used with type string
fourtimes int int the int
                 \left( \textit{value polymorphism} \right) (7
章参照) と深く関係があるのだが,ここでは説明しない.fourtimes のような定義に多相性を持たせ
    # let fourtimes' f = double double f
    # (* equivalent to "let fourtimes' = fun f -> double double f" *) ;;
    val fourtimes' : ('a \rightarrow 'a) \rightarrow 'a \rightarrow 'a = \langle fun \rangle(\qquad \qquad {\rm fun} \qquad \qquad )# fourtimes' (fun x \rightarrow x + 1) 3;;
    - : int = 7# fourtimes' (fun s -> "<" \hat{S} \hat{S} ">") "abc";;
    - : string = "<<<<abc>>>>"
```
## $4.2.2$

Objective Caml

 $\tan x \rightarrow x + 1$   $\tan x \rightarrow x + 1$  $\bullet$  + int -> int -> int  $\bullet$  int  $\bullet$  int •  $x$   $+$   $x$  int  $1$  $\text{int}$  OK •  $x$  int  $x + 1$  int •  $x + 1$  int  $x$  int  $\rightarrow$  int Objective Caml  $\mathbf 1$  , the following  $\mathbf 1$  and  $\mathbf 2$  is the following  $\mathbf 2$  ,  $\mathbf 2$  is the following  $\mathbf 2$  $\inf$  $(x \t a \text{int})$ fun x -> if x then 1 else x if  $\qquad \qquad$  if  $\qquad \qquad$  bool then else  $\mathbf x$   $\mathbf x$   $\mathbf$  $\rm 1 et$  $($  ) apply  $f, x$ 'a, 'b f x f x  $f(x)$  'c  $x^2 - y^2 - z^2$ , 'c  $y^2 - z^2 - z^2$ fun f x  $\rightarrow$  f x  $\rightarrow$  'a  $\rightarrow$  'b  $\rightarrow$  'c  $\rightarrow$  'c  $\rightarrow$  'b -> 'c) -> 'b -> 'c  $\overline{U}$  $\overline{C}$ Newton-Raphson let square\_root  $x = newton\_method$  (fun  $y \rightarrow y *$ .  $y - x$ ) 1.0;; newton\_method newton\_method newton\_method y float  $\qquad \qquad \text{fun } (y : float) \rightarrow \dots$  $f$ st # let fst  $((x, y) : 'a * 'a) = x;$ ; val fst :  $a * a \rightarrow a = \text{Im}$ 

 $50 \qquad \qquad 4$ 

```
# fst (true, 3.2);;
  fst (true, 3.2);;
        \ddot{\phantom{a}}This expression has type bool * float but is here used with type bool * bool
```
4.2.3 Case Study:

CPU  $\mathbb{C}$ 

関数型プログラミングの計算をモデル化したものに λ-計算,コンビネータ理論といったものがある.

```
\lambda-\lambda
```

```
(Objective Caml fun )
\lambda-\lambda
```
o Objective Caml

# let o f  $g x = g (f x);$ val  $o$  :  $(\overline{a} \rightarrow \overline{b}) \rightarrow (\overline{b} \rightarrow \overline{c}) \rightarrow \overline{a} \rightarrow \overline{c} = \overline{fun}$ 

fun  $x \rightarrow$   $\sim$   $\sim$  (sqrt x)

# let  $f = o$  sqrt  $(*-, )$ ;; val  $f : float \rightarrow float = \langle fun \rangle$ # f 2.0;;  $-$ : float =  $-1.41421356237$ 

$$
(\tilde{\phantom{a}} - .
$$

) id f  $f$  f  $I$ 

 $\mathtt{id}$  and the contract id and  $I$ 

# o sqrt id 3.0;;  $-$ : float = 1.73205080757 # o id sqrt 3.0;;  $-$ : float = 1.73205080757

#### $K$

# let  $k \times y = x$ ;; val k : 'a -> 'b -> 'a =  $\tan$   $4.2.$  51

k x  $x$ # let  $const17 = k 17$  in  $const17 4.0$ ;;  $-$  : int = 17  $S$ # let s x y z = x z (y z);; val  $s$  : ('a -> 'b -> 'c) -> ('a -> 'b) -> 'a -> 'c = <fun> Objective Caml fun  $( \text{fun } x \rightarrow x, \text{fun } x y \rightarrow x (x y)$  $\lambda$  S K  $\lambda$ - $I$  and  $S$  K K # s k k 5;;  $- : int = 5$  $($   $)$   $)$   $($   $)$   $\lambda$ -

#### $4.2.4$

```
Exercise 4.5 curry
    # let curry f \times y = f(x, y);val curry : ('a * 'b \rightarrow 'c) \rightarrow 'a \rightarrow 'b \rightarrow 'c = \langle fun \rangle# let average (x, y) = (x + y) / 2.0;
    val average : float * float -> float = <fun>
    # let curried_avg = curry average;;
    val curried_avg : float -> float -> float = <fun>
    # average (4.0, 5.3);;
    - : float = 4.65
    # curried_avg 4.0 5.3;;
    - : float = 4.65
             (2) ) uncurry
    # let avg = uncurry curried_avg in
    # avg (4.0, 5.3);;
    - : float = 4.65
Exercise 4.6 				 repeat double, fourtimes 			 f n 		 x
    # let rec repeat f n x =
    # if n > 0 then repeat f (n - 1) (f x) else x;;
    val repeat : ('a \rightarrow 'a) \rightarrow int \rightarrow 'a \rightarrow 'a = \langle fun \rangle
```
let fib n = let  $(fibn, ) = ...$ in fibn;;

Exercise 4.7 funny

# (\* f <@> g denotes the composition of f and g \*) # let ( <@> ) f g x = (f  $(g x)$ ) ;; val ( <0> ) : ('a -> 'b) -> ('c -> 'a) -> 'c -> 'b = <fun> # let rec funny f n = # if n = 0 then id # else if n mod  $2 = 0$  then funny (f < 0> f) (n / 2) # else funny (f <@> f) (n / 2) <@> f;; val funny :  $(\lambda a \rightarrow \lambda a) \rightarrow \text{int} \rightarrow \lambda a \rightarrow \lambda a = \text{dim}\lambda$ 

 $\begin{array}{lll} \textbf{Exercise 4.8 s } k \quad \text{\quad s } k \text{ } 1 \end{array}$ 

 $\begin{array}{lllllll} \text{fun}\;\; \text{x}\;\; y\;\; \text{--}\; \text{--}\; y & \text{s}\;\; & \text{k} & \text{(fun}\;\; \text{let} \end{array}$  $\left( \begin{array}{c} 1 \end{array} \right)$  $\#$  ( (\* s, k \*) ) 1 2;;  $- : int = 2$ 

Exercise 4.9 double double f x f (f  $(f (f x)))$ 

```
\mathbf 5 \mathbf 5(lists)(5.1the state of the state \mathbb{R}^n , \mathbb{R}^n , \mathbb{R}^n , \mathbb{R}^n , \mathbb{R}^n , \mathbb{R}^n , \mathbb{R}^n# [3; 9; 0; -10];;
   - : int list = [3; 9; 0; -10]# let week = ["Sun"; "Mon"; "Tue"; "Wed"; "Thu"; "Fri"; "Sat"];;
   val week : string list = ["Sun"; "Mon"; "Tue"; "Wed"; "Thu"; "Fri"; "Sat"]
          \langle \langle \rangle \rangle list" \langle \langle \rangle list" \langle \langle \rangle) the contract of the contract of the contract of the contract of the contract of the contract of the contract of the contract of the contract of the contract of the contract of the contract of the contract of the contrac
   # [1; 'a'];;
    [1; 'a'];;
        \ddot{\phantom{0}}This expression has type char but is here used with type int
   # (* compare with the type of [3; 9; 0; -10] *)# [-3];;
   - : int list = [-3](\overline{a}• [] (empty list, null list)• l (l ) e (e::l)\cdots cons
 ( cons)
```
53

# let oddnums = [3; 9; 253];; val oddnums : int list =  $[3; 9; 253]$ # let more\_oddnums = 99 :: oddnums;; val more\_oddnums : int list = [99; 3; 9; 253] #  $(* :: is right associative, that is, e1 :: e2 :: 1 = e1 :: (e2 :: 1) *$ # let evennums = 4 :: 10 :: [256; 12];; val evennums : int list =  $[4; 10; 256; 12]$  $#$  [];;  $-$  : 'a list =  $[]$  $\therefore$  evennums  $\therefore$  $(e1 : : e2 : : 1 \quad e1 : : (e2 : : 1)$  | **2.2 しゃくりょう しゃくりょう** # let campuslist = "Yoshida" :: "Uji" ::  $[]$ ;; val campuslist : string list = ["Yoshida"; "Uji"] # let boollist = true :: false ::  $[]$ ;; val boollist : bool list = [true; false] Objective Caml (Cambridge Campridge Campridge Campridge Campridge Campridge Campridge Campridge Campridge Campridge Campridge Campridge Campridge Campridge Campridge Campridge Campridge Campridge Campridge Campridge Campri  $[e_1; e_2; \cdots; e_n] = e_1 : e_2 : \cdots : e_n :$  $\text{cons} \hspace{1.5cm} : \hspace{1.5cm} ( \hspace{1.5cm} )$  $(\begin{array}{c} \bullet \end{array})$  ::  $(\begin{array}{c} \bullet \end{array})$ # [1; 2] :: [3; 4];;  $[1; 2] :: [3; 4];;$  $\hat{\phantom{a}}$ This expression has type int but is here used with type int list # [1; 2; 3] :: 4;;  $[1; 2; 3] :: 4;$  $\hat{\phantom{a}}$ This expression has type int but is here used with type int list list :: the contract of the contract of the contract of the contract of the contract of the contract of the contract of the contract of the contract of the contract of the contract of the contract of the contract of the contrac #  $[(\text{fun } x \rightarrow x + 1); (\text{fun } x \rightarrow x * 2)];$ ; - : (int -> int) list =  $[\langle fun \rangle; \langle fun \rangle]$ # [1; 2; 3] :: [[4; 5]; []; [6; 7; 8]];; - : int list list =  $[[1; 2; 3]; [4; 5]; []; [6; 7; 8]]$  $2 \t :$ 

 $5.2.$   $\qquad \qquad$   $\qquad \qquad$ 

 $5.2$  : match  $\lbrack \langle \begin{array}{cc} & & \\ & 1 \end{array} \rangle; \begin{array}{cc} \langle & & \\ & 2 \end{array} \rangle; \begin{array}{cc} \ldots; \begin{array}{cc} \langle & & \\ & n \end{array} \rangle \rbrack$  $n \qquad (n \qquad 0 \qquad \qquad )$  ::  $\langle \quad 1 \rangle :: \langle \quad 2 \rangle$  $\langle$  1)  $\langle$  2) # (\* equivalent to # let sum\_list3 (x :: y :: z :: []) =  $x + y + z *$ ) # let sum\_list3 ( $[x; y; z]$ ) =  $x + y + z$ ;; Warning: this pattern-matching is not exhaustive. Here is an example of a value that is not matched:  $[]$ let sum\_list3 ([x; y; z]) =  $x + y + z$ ;;  $\overbrace{\phantom{aa}}^{\overbrace{\phantom{aa}}}_{\overbrace{\phantom{aa}}^{\overbrace{\phantom{aa}}}_{\overbrace{\phantom{aa}}^{\overbrace{\phantom{aa}}}_{\overline{\phantom{aa}}}}$ val sum\_list3 : int list -> int = <fun>  $[x; y; z]$  :: [] "nonexhaustive pattern"  $int$  list  $\frac{1}{s}$ # sum\_list3 [4; 5; 6];;  $- : int = 15$ # sum\_list3 [2; 4];; Exception: Match\_failure ("", 86, 109).  $\alpha$ くなってしまう! ここで,リストが再帰的な定義をされた構造であることが非常に重要な意味を持っ  $\bullet$  0  $\bullet$  0  $\bullet$ •  $n \qquad l \qquad s \qquad n \; :: \; l$ 

 $n + s$ 

 $56$   $5$   $\vdots$ 

(fact ) Objective Caml

# let rec sum\_list l = # match l with # [] -> 0  $#$  | n :: rest  $\rightarrow$  n + (sum\_list rest);; val sum\_list : int list -> int = <fun>  $sum\_list$  match  $1$ match match match  $m$ match  $\langle$  0) with  $\langle$  1) ->  $\langle$  1) 1 ... |  $\langle$  n) ->  $\langle n \rangle$  $\langle \quad \ 0 \rangle$   $\langle \quad \quad \ 1 \rangle$  $\langle \quad i \rangle$  ii  $\langle \quad i \rangle$ (  $\text{c}$ n, rest)  $\text{Objective Caml}$  $sum\_list$ cons match match match  $\sum_{n=1}^{\infty}$ # let f  $x =$ # match x with  $(1, ) \rightarrow 2 \mid (-, 1) \rightarrow 3 \mid (1, 1) \rightarrow 0 \mid - \rightarrow 1;$ ; Warning: this match case is unused. match x with  $(1, -)$  -> 2 |  $(-, 1)$  -> 3 |  $(1, 1)$  -> 0 |  $-$  > 1;;  $\ddot{\phantom{0}}$ val  $f : int * int \rightarrow int = \langle fun \rangle$ # f  $(1, 1)$ ;;  $- : int = 2$  $(1, 1)$   $3$  $($ max\_list # let rec max\_list l = # match l with  $#$  [x]  $\rightarrow$  x # | n1 :: n2 :: rest -> # if n1 > n2 then max\_list (n1 :: rest) else max\_list (n2 :: rest);; Warning: this pattern-matching is not exhaustive. Here is an example of a value that is not matched:

```
\overline{L}..match l with
       [x] \rightarrow x| n1 :: n2 :: rest ->
        if n1 > n2 then max_list (n1 :: rest) else max_list (n2 :: rest)..
val max_list : 'a list \rightarrow 'a = \langlefun>
```
 $($ 

 $5.3$ 

hd, tl, null hd (head ), tl (tail

```
) and the contract of \mathcal{L}# let hd (x::rest) = x# let tl (x::rest) = rest;
    Warning: this pattern-matching is not exhaustive.
    Here is an example of a value that is not matched:
     \overline{L}Characters 29-45:
    Warning: this pattern-matching is not exhaustive.
    Here is an example of a value that is not matched:
     \overline{1}let hd (x::rest) = x. . . . . . . . . . .
       let t1 (x::rest) = rest;\lambdaval hd : 'a list \rightarrow 'a = \langlefun>
     val tl : 'a list \rightarrow 'a list = \langlefun>
                            nonexhaustive null
    # let null = function [] \rightarrow true \mid _ -> false;;
     val null : 'a list \rightarrow bool = \langlefun>
function fun match
    function \langle 1) -> \langle 1) 1 ... |\langle n) -> \langle n \ranglefun x -> match x with \langle 1 \rangle -> \langle 1 \rangle | ... | \langle n \rangle -> \langle n \rangle
```
null, hd,  $t$ l  $(i)$  match

```
nth, take, drop n \neq n anth, n
take n \Delta# let rec nth n 1 =
    # if n = 1 then hd 1 else nth (n - 1) (tl 1)
    # let rec take n l =
    # if n = 0 then [] else (hd 1) :: (take (n - 1) (tl 1))
    # let rec drop n l =
    # if n = 0 then 1 else drop (n - 1) (tl 1);;
    val nth : int \rightarrow 'a list \rightarrow 'a = \langlefun>
    val take : int \rightarrow 'a list \rightarrow 'a list = \langlefun>
    val drop : int \rightarrow 'a list \rightarrow 'a list = \langlefun>
```
 $n$ 

```
# let ten_to_one = [10; 9; 8; 7; 6; 5; 4; 3; 2; 1; 0];;
val ten_to_one : int list = [10; 9; 8; 7; 6; 5; 4; 3; 2; 1; 0]
# nth 4 ten_to_one;;
- : int = 7# take 8 ten_to_one;;
- : int list = [10; 9; 8; 7; 6; 5; 4; 3]# drop 7 ten_to_one;;
- : int list = [3; 2; 1; 0]# take 19 ten_to_one;;
Exception: Match_failure ("", 30, 46).
```
#### length length length

```
# let rec length = function
# [] -> 0
\# | _ :: rest -> 1 + length rest;;
val length : 'a list \rightarrow int = \langlefun>
```
length  $\qquad \qquad \Box$ 

```
# length [1; 2; 3];;
   - : int = 3# length [[true; false]; [false; false; false;]];;
   - : int = 2
また length はふたつめの結果にみられるように,一番外側のリストの長さを計算するものである
(5)
```
append, reverse append append append append l1 l2

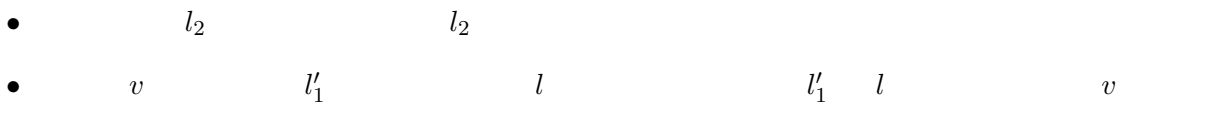

 $58$   $5$ 

```
# let rec append l1 l2 =
    # match l1 with
    # [] -> l2
    # | x :: rest -> x :: (append rest l2);;
    val append : 'a list \rightarrow 'a list \rightarrow 'a list = \langlefun>
    # append [1; 2; 3] [4; 5; 6];;
    - : int list = [1; 2; 3; 4; 5; 6]append 11 \,append 0bjective Caml 20
    # [1; 2; 3] @ [4; 5; 6];;
    - : int list = [1; 2; 3; 4; 5; 6]append reverse
    # let rec reverse = function
    # [] -> []
    # | x :: rest -> append (reverse rest) [x];;
    val reverse : 'a list \rightarrow 'a list = \langlefun>
\alphappend append append \alpha{\tt reverse}. The state of the subset of the subset of the subset of the subset of the subset of the subset of the subset of the subset of the subset of the subset of the subset of the subset of the subset of the subset of the s
append\qquad \qquad -1append extension and the state of the state of the state \sim reverse \sim# let rec revAppend l1 l2 =
    # match l1 with
    # [] -> l2
    # | x :: rest -> revAppend rest (x :: l2)
    # let rev x = revAppend x [];;
    val revAppend : 'a list -> 'a list -> 'a list = <fun>
    val rev : 'a list \rightarrow 'a list = \langlefun>
             revAppend 12
11 12# revAppend [1; 2; 3] [4; 5; 6];;
    - : int list = [3; 2; 1; 4; 5; 6]
         append append and the set of the set of the set of the set of the set of the set of the set of the set of the set of the set of the set of the set of the set of the set of the set of the set of the set of the set of the se
    # rev ['a'; 'b'; 'c'; 'd'];;
    - : char list = ['d'; 'c'; 'b'; 'a']
```
 $\begin{array}{c} 60 \end{array}$  :

```
\text{map} map \text{map}# let rec map f = function
    # [] -> []
    # | x :: rest -> f x :: map f rest;;
    val map : ('a \rightarrow 'b) \rightarrow 'a list \rightarrow 'b list = \langle fun \rangle2 example 2 from \mathfrak{m}# map (fun x -> x * 2) [4; 91; 0; -34];;
    - : int list = [8; 182; 0; -68]
map a \rightarrow 'bforall, exists forall ( bool )exists exists the exists that the exists the U.S. and the U.S. and the E.S. and the E.S. and the E.S. and the E.S. and the E.S. and the E.S. and the E.S. and the U.S. and the U.S. and the U.S. and the U.S. and the U.S. and
    # let rec forall p = function
    # [] -> true
    # | x :: rest -> if p x then forall p rest else false
    # let rec exists p = function
    # [] -> false
    # | x :: rest -> (p x) or (exists p rest);;
    val forall : ('a \rightarrow bool) \rightarrow 'a list \rightarrow bool = \tanval exists : ('a -> bool) -> 'a list -> bool = \tan# forall (fun c -> 'z' > c) ['A'; ' '; '+'];;
    - : bool = true# exists (fun x -> (x mod 7) = 0) [23; -98; 19; 53];;
    - : bool = truefold sum_list, append
                                                   sum\_list [i1; i2; ...; in],
    i1 :: i2 :: ... :: in :: []
    i1 + (i2 + (\dots + (in + 0) \dots))append [e1; e2; ...; en] 12
    e1 :: (e2 :: ... :: (en :: 12)...)
```
 $\text{cons}$  sum\_list + append ::

```
5.3. 61
```

```
sum_list 0 append 12
  \bulletfold_right
               fold_left rev fold_left \qquad \qquad \text{rev} [e1; e2; ...; en]
  1 ::: x \quad x :: 1(...(([] ::: e1) ::: e2) ... :: en)fold_right, fold_left
   fold_right f [e1; e2; ...; en] e \implies f e1 (f e2 (... (f en e)...))
   fold_left f e [e1; e2; ...; en] \implies f (... (f (f e e1) e2) ...) en
   # let rec fold_right f l e =
   # match l with
   # [] -> e
   # | x :: rest -> f x (fold_right f rest e)
   # let rec fold_left f e l =
   # match l with
   # [] -> e
   # | x :: rest -> fold_left f (f e x) rest;;
   val fold_right : ('a -> 'b -> 'b) -> 'a list -> 'b -> 'b = \times fun>
   val fold_left : ('a \rightarrow 'b \rightarrow 'a) \rightarrow 'a \rightarrow 'b list \rightarrow 'a = <fun>
   # fold_right (fun x y \rightarrow x + y) [3; 5; 7] 0;;
   - : int = 15
   # fold_left (fun x y -> y :: x) [] [1; 2; 3];;
    - : int list = [3; 2; 1]
 fold_left, fold_right は要素はそのままで cons を適当な演算子に読み替えて,計算をするもの
と思うことができる.一方,map 関数はリストの構造はそのままで,要素だけを操作するような計算
                                                            map fold_left
   fold_right \qquad \qquad map
\mathbf 1# let length l = fold\_right (fun x y -> x + y) (map (fun x -> 1) 1) 0;;
   val length : 'a list \rightarrow int = \langlefun>
```
 $(asociation list)$  $(a, b)$  a b

```
# let city_phone = [("Kyoto", "075"); ("Osaka", "06"); ("Tokyo", "03")];;
val city_phone : (string * string) list =
  [("Kyoto", "075"); ("Osaka", "06"); ("Tokyo", "03")]
```
 $\overline{a}$ ssoc  $\overline{a}$ 

```
# let rec assoc a = function
# (a', b) :: rest \rightarrow if a = a' then b else assoc a rest;;
Warning: this pattern-matching is not exhaustive.
Here is an example of a value that is not matched:
\overline{1}..................function
     (a', b): rest \rightarrow if a = a' then b else assoc a rest..
val assoc : 'a \rightarrow ('a * 'b) list \rightarrow 'b = \langlefun>
# assoc "Osaka" city_phone;;
- : string = "06"# assoc "Nara" city_phone;;
Exception: Match_failure ("", 20, 85).
```
#### 5.4 Case Study:

```
\lt(\qquad \qquad# let nextrand seed =
   # let a = 16807.0 and m = 2147483647.0 in
   # let t = a *. seed
   # in t -. m *. floor (t /. m)
   # let rec randlist n seed tail =
   # if n = 0 then (seed, tail)
   # else randlist (n - 1) (nextrand seed) (seed::tail);;
   val nextrand : float -> float = <fun>
   val randlist : int \rightarrow float \rightarrow float list \rightarrow float * float list = \langlefun>
   # randlist 10 1.0 [];;
   -: float * float list =
   (2007237709.,
   [1458777923.; 1457850878.; 101027544.; 470211272.; 1144108930.; 984943658.;
    1622650073.; 282475249.; 16807.; 1.])
        (insetion sort)
```
# let rec insert  $(x : float) = function$ # (\* Assume the second argument is already sorted \*)

 $\mathbf{u}$ , and insert insert

```
# [] -> [x]
   # | (y :: rest) as 1 \rightarrow if x < y then x :: 1 else y :: (insert x rest);val insert : float -> float list -> float list = <fun>
   # insert 4.5 [2.2; 9.1];;
   - : float list = [2.2; 4.5; 9.1]\langle \quad\rangle as \langle \quad\rangleas \langle \quad \ranglex :: y :: rest x :: 1 insert
   # let rec insertion_sort = function
   # [] -> []
   # | x :: rest -> insert x (insertion_sort rest);;
   val insertion_sort : float list -> float list = <fun>
          insert, insertion_sort
                                                \left( \textit{quick sort} \right) C.A.R.
Hoare (divide \ and \ conquer)• 要素から適当にピボットと呼ばれる値を選びだす.
  \bullet\bullet# let rec quick = function
   # [] -> []
   # | [x] -> [x]
   # | x :: xs -> (* x is the pivot *)
   # let rec partition left right = function
   # [] -> (quick left) @ (x :: quick right)
   # | y :: ys -> if x < y then partition left (y :: right) ys
   # else partition (y :: left) right ys
   # in partition [] [] xs;;
   val quick : 'a list \rightarrow 'a list = \langlefun>
この quick の定義は append を使用しているのでまだ効率の悪い点が残っている.(append を使用
(n-1)(n-1)(n-1)insert_sort (snd (randlist 10000 1.0 []))
   quick (snd (randlist 10000 1.0 []))
(\texttt{snd} \hspace{2pt} )
```
## $5.5$

Exercise 5.1

```
1. [[]]
 2. [[1; 3]; ["hoge"]]
 3. [3] :: []
 4. 2 :: [3] :: []
 5. [] :: []
 6. [(\text{fun } x \rightarrow x); (\text{fun } b \rightarrow \text{not } b)]Exercise 5.2 sum_list max_list match null, hd, tl
\mathtt{match}Exercise 5.3 12 append
Exercise 5.4
 1. n \t 02. ( )   roman (I = 1, V = 5, X = 10,L = 50, C = 100, D = 500, M = 1000 roman
      roman [(1000, "M"); (500, "D"); (100, "C"); (50, "L");
           (10, "X"); (5, "V"); (1, "I")] 1984
      =⇒ "MDCCCCLXXXIIII"
   4, 9, 40, 90, 400, 900roman [(1000, "M"); (900, "CM"); (500, "D"); (400, "CD");
           (100, "C"); (90, "XC"); (50, "L"); (40, "XL");
           (10, "X"); (9, "IX"); (5, "V"); (4, "IV"); (1, "I")] 1984
      =⇒ "MCMLXXXIV"
 3.concat [0; 3; 4]; [2]; [5; 0]; [1] = [0; 3; 4; 2; 5; 0]4. [a1; ...; an] [b1; ...; bn] [(a1, b1); \ldots; (an, bn)]\verb|zip| (
       よい.)
```
 $5.5.$  65

```
5. \qquad \qquad (\text{bool} \qquad \qquad) \text{ p} \qquad \qquad \text{ p}filter
      # let positive x = (x > 0);val positive : int \rightarrow bool = \langlefun>
      # filter positive [-9; 0; 2; 5; -3];;
      - : int list = [2; 5]# filter (fun l -> length l = 3) [[1; 2; 3]; [4; 5]; [6; 7; 8]; [9]];;
      - : int list list = [[1; 2; 3]; [6; 7; 8]]6.(a) belong a s a s s \blacksquare(b) intersect s1 s2 \, s1 \, s2 \, \, s2 \, \, \, intersect \,(c) union s1 s2 s1 s2 の和を返す関数 union
    (d) diff s1 s2 s1 s2 diff
   \left((\Gamma_{\rm c})Exercise 5.5 f, g \qquad \qquad map f (map g l) map
              map (fun x \rightarrow ...) 1 ... ?
Exercise 5.6 forall, exists fold_right, map
Exercise 5.7 quick and the contract \blacksquare\, sorted \, l \,let rec quicker l sorted = ...
```
(Objective Caml )

 $6$  /

## $6.1$

 $(\text{field})$  $\mathbf n$ ame  $\mathop{\rm id}\nolimits$  id  $\mathop{\rm type}\nolimits$ 

# type student = {name : string; id : int};; type student = { name : string; id : int; }

#### ${\tt student}$

 $\{\}$ type  $\langle \quad \rangle = {\{\langle} \quad 1 \rangle : \langle 1 \rangle; \ldots; \langle \quad n \rangle : \langle n \rangle\}$  $\{\langle \begin{array}{ccc} 1 \end{array} \rangle = \langle \begin{array}{ccc} 1 \end{array} \rangle; \ldots; \langle \begin{array}{ccc} n \end{array} \rangle = \langle \begin{array}{ccc} n \end{array} \rangle\}$ # let st1 =  ${\{name = "Taro Yamada"; id = 123456};$ val st1 : student =  ${name = "Taro Yamada"; id = 123456}$ 

$$
\{\langle \qquad \qquad 1 \rangle = \langle \qquad \qquad 1 \rangle; \ \ldots; \ \langle \qquad \qquad n \rangle = \langle \qquad \qquad n \rangle\}
$$

# let string\_of\_student {name = n; id = i} = n ^ "'s ID is " ^ string\_of\_int i;; val string\_of\_student : student -> string = <fun> # string\_of\_student st1;; - : string = "Taro Yamada's ID is 123456"  $\langle \qquad \rangle . \langle \qquad \rangle \qquad \langle \qquad \rangle \qquad \langle \qquad \rangle$ # let string\_of\_student st = st.name ^ "'s ID is " ^ string\_of\_int st.id;; val string\_of\_student : student -> string = <fun>  $\{\langle \quad \rangle \text{ with }$  $\langle \begin{array}{ccc} \langle & \text{when} & \text{if } \\ 1 \rangle = \langle & \text{if } \text{if } \text{if } \\ 1 \rangle & \text{if } \text{if } \text{if } \\ 1 \end{array} \rangle$ # type teacher = {tname : string; room : string; ext : int};; type teacher = { tname : string; room : string; ext : int; } # let t1 = {tname = "Atsushi Igarashi"; room = "140"; ext = 4953};; val t1 : teacher = {tname = "Atsushi Igarashi"; room = "140"; ext = 4953} # let  $t2 = \{t1 \text{ with room} = "142";$ val  $t2$ : teacher = {tname = "Atsushi Igarashi"; room = "142"; ext = 4953}  $with$  $t1$  room  $t2$ #  $t1$ ;;  $-$ : teacher = {tname = "Atsushi Igarashi"; room = "140"; ext = 4953} t1  $t2$  $\{ \ldots \}$ let  $f(x : \{name : string; id : int\}) = ...$ type student\_teacher = {s : {name : string; id : int}; t : {tname : string; room : string; ext : int}};; # type student\_teacher = {s : student; t : teacher};; type student\_teacher = { s : student; t : teacher; } # let st =  $\{s = \{name = "Taro Yamada"; id = 123456}; t = t1};$ val st : student\_teacher =  ${s = {name = "Taro Yamada"; id = 123456}};$  $t = \{tname = "Atsushi Igarashi"; room = "140"; ext = 4953}\}$ 

 $68$  68

```
/\tt type# type foo = {name : bool};;
  type foo = { name : bool; }
name name name
name \overline{\mathcal{L}}# {name = "Ichiro Suzuki"; id = 51};;
   {name = "Ichiro Suzuki"; id = 51};;\lambdaThis expression has type string but is here used with type bool
  # st1.name;;
   st1.name;;
   \sim \simThis expression has type student but is here used with type foo
```

```
(name\ space)
```
# $6.2$

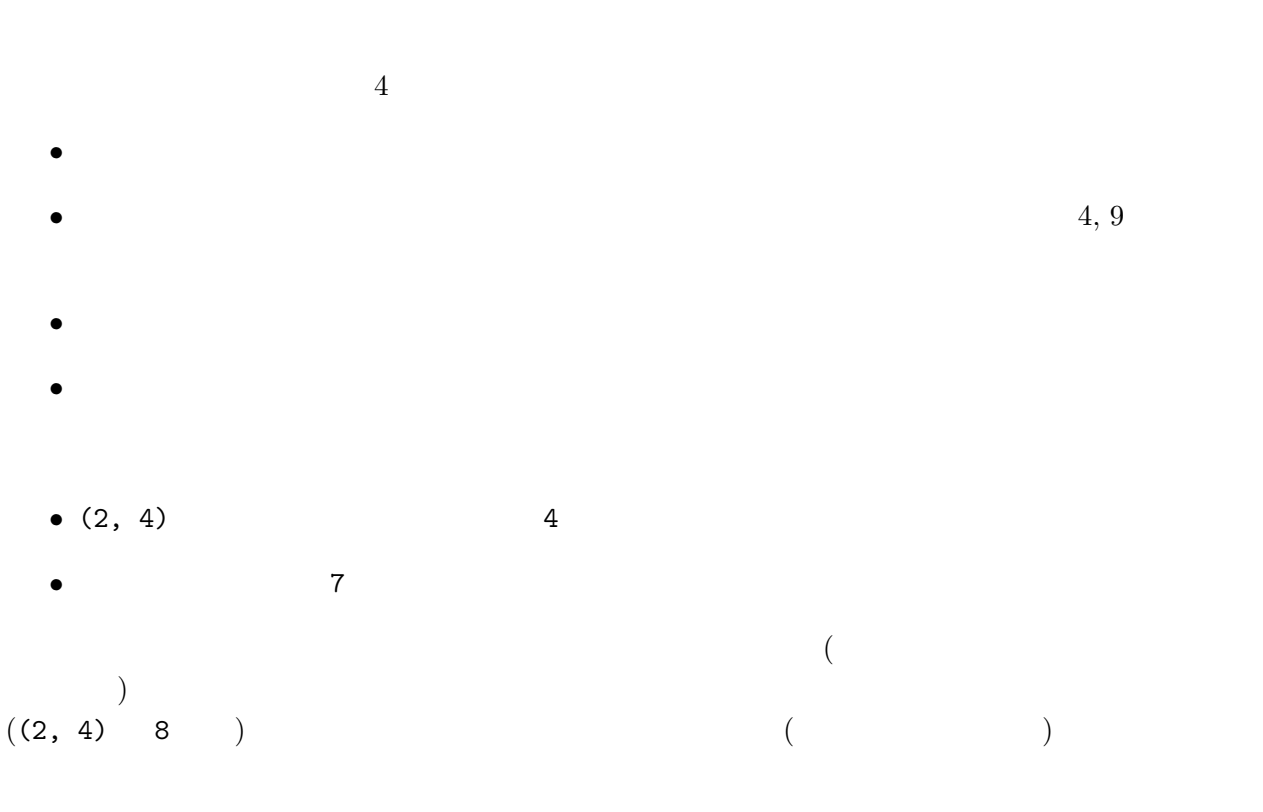

 $70$  6  $/$ # type figure = # Point # | Circle of int # | Rectangle of int \* int # | Square of int;; type figure = Point | Circle of int | Rectangle of int  $*$  int | Square of int  $\tt type \hspace{1.5cm} \textbf{figure} \hspace{1.5cm} \textbf{Point},$ Circle, Rectangle, Square  $(constructor)$  $\delta$  $\circ$  f  $\hspace{1.6cm}$  $(1)$ # let c = Circle 3;; val c : figure = Circle 3 # let figs = [Point; Square 5; Rectangle (4, 5)];; val figs : figure list = [Point; Square 5; Rectangle (4, 5)] かちました。<br>ただし、それには、それにはなって、それにはなって、それにはなって、それにはなって、それにはなって、それにはなっている。この場合わかって、それにはない。この場合わけは match  $\langle \qquad \qquad \rangle$  i h  $\langle \qquad \rangle$  $\langle \quad \rangle$  intervals and  $\langle \quad \rangle$ # let area = function # Point -> 0 # | Circle r -> r \* r \* 3 (\* elementary school approximation :-) \*) # | Rectangle (lx, ly) -> lx \* ly # | Square  $1 \rightarrow 1 * 1$ ;; val area : figure  $\rightarrow$  int =  $\langle$ fun>  $\texttt{function} \hspace{2.5cm} (\hspace{2.5cm})$ # area c;;  $- : int = 27$ # map area figs;; - : int list = [0; 25; 20]  $\overline{\text{or}}$  $($ # let enclosing\_square = function # Point -> Square 1 # | Circle r -> Square (r \* 2) # | Rectangle  $($ , 1) | Square 1 -> Square 1;; val enclosing\_square : figure -> figure = <fun>

Rectangle  $($ , 1) | Square 1 or h パターン1i | h パターン2i  $( )$  ( ) (  $\longrightarrow$  ) / or Contract and Contract and Organization and American Security and American Security and American Security and American Security and Organization and Organization and Organization and Organization and Organization and Org # let similar x y = # match (x, y) with # (Point, Point) | (Circle \_, Circle \_) | (Square \_, Square \_) -> true # | (Rectangle (l1, l2), Rectangle (l3, l4)) -> (l3 \* l2 - l4 \* l1) = 0  $\sharp$  | \_ -> false;; val similar : figure  $\rightarrow$  figure  $\rightarrow$  bool =  $\langle$ fun> # similar (Rectangle (2, 4)) (Rectangle (1, 2));;  $-$  : bool =  $true$ 

```
1. \qquad \qquad \qquad \qquad \qquad \text{(1)}2. (A...Z, a...Z, 0...9) (')
```
## $6.3$

```
Pascal, C, C++ (enum )
```
# type color = Black | Blue | Red | Magenta | Green | Cyan | Yellow | White;; type color = Black | Blue | Red | Magenta | Green | Cyan | Yellow | White

enum C 2 C  $($ ) and  $8$ # let reverse = function # Black -> White | Blue -> Yellow | Red -> Cyan | Magenta -> Green # | Green -> Magenta | Cyan -> Red | Yellow -> Blue | White -> Black;; val reverse : color -> color = <fun>

#### bool  $\overline{z}$

```
type bool = true | false
```
 $72$  6  $/$ 

```
if match
if \langle 1 \rangle then \langle 2 \rangle else \langle 3 \rangle\sim match \langle 1) with true -> \langle 2) | false -> \langle 3)
             Objective Caml
```
bool  $\overline{z}$ 

```
\delta
```
 $\bullet$ • **1** the  $\sim$  1  $\mathbf 1$ # type nat = Zero | OneMoreThan of nat;; type nat = Zero | OneMoreThan of nat # let zero = Zero and two = OneMoreThan (OneMoreThan Zero);; val zero : nat = Zero val two : nat = OneMoreThan (OneMoreThan Zero) •  $n \t n$ •  $m$  1  $n$   $m$   $n$  1 # let rec add m n = # match m with Zero -> n | OneMoreThan m' -> OneMoreThan (add m'n);; val add : nat  $\rightarrow$  nat  $\rightarrow$  nat =  $\langle$ fun> # add two two;; - : nat = OneMoreThan (OneMoreThan (OneMoreThan (OneMoreThan Zero)))  $\zeta$ OneMoreThan cons # type intlist = INil | ICons of int \* intlist;; type intlist = INil | ICons of int \* intlist  $($  $and$ # type fl\_str\_list = FNil | FCons of float \* str\_fl\_list # and str\_fl\_list = SNil | SCons of string \* fl\_str\_list;; type  $f1_str\_list$  = FNil | FCons of float \* str\_fl\_list type str\_fl\_list = SNil | SCons of string \* fl\_str\_list # let fslist = FCons  $(3.14,$  SCons ("foo", FCons  $(2.7,$  SNil)));; val fslist :  $f1_{\text{str\_list}} = F\text{Cons } (3.14, \text{ SCons } ("foo", \text{ FCons } (2.7, \text{ SNil})))$
$\overline{2}$  $)$ # let rec length\_fs = function # FNil -> 0 # | FCons (\_, rest\_sf) -> 1 + length\_sf rest\_sf # and length\_sf = function # SNil -> 0 # | SCons (\_, rest\_fs) -> 1 + length\_fs rest\_fs;; val length\_fs : fl\_str\_list -> int = <fun> val length\_sf : str\_fl\_list -> int = <fun> # length\_fs fslist;;  $-$  : int = 3 intlist stringlist • 末端を表すコンストラクタ  $\ldots$ list Objective Caml  $($ # type 'a list = Nil | Cons of 'a \* 'a list;; type 'a list = Nil | Cons of 'a  $*$  'a list  $\alpha$  a  $\alpha$   $\alpha$ # type 'a option = None | Some of 'a;; type 'a option = None | Some of 'a None  $\sim$  Some v 2008  $\sim$  Some v 2008  $\sim$  2008  $\sim$  2008  $\sim$  2008  $\sim$  2008  $\sim$  2008  $\sim$  2008  $\sim$  2008  $\sim$  2008  $\sim$  2008  $\sim$  2008  $\sim$  2008  $\sim$  2008  $\sim$  2008  $\sim$  2008  $\sim$  2008  $\sim$  2008  $\sim$  2008  $\sim$  2008  $\sim$  $\nabla$  v  $(\text{Java}, \text{C}$  null  $\text{NULL}$  $(1)$  ocaml  $\alpha$  $\Gamma$ type [ $\langle$  1)]  $\langle$  1) =  $\langle$  11i [of  $\langle$  11i]  $\cdots$   $\vert$   $\langle$  1ni]  $\vert$   $\cdots$   $\vert$   $\langle$  1ni]  $\vert$  [of  $\langle$  1ni] and  $\left[\begin{pmatrix} 2 \end{pmatrix} \right]$   $\left\langle \begin{array}{c} 11 \end{array} \right\rangle =$  $\begin{bmatrix} 21 \end{bmatrix}$  [of  $\langle 21 \rangle$ ] |  $\cdots$  |  $\langle$   $2m \rangle$  [of  $\langle 2m \rangle$ ] and  $\left[\begin{array}{cc} | & 3 \end{array}\right]$   $\left\langle \begin{array}{c} | & 3 \end{array}\right]$  =  $\cdots$ ...

 $74$  6  $/$ 

## 6.4 Case Study:

```
(tree)(node) 0
         (child\ node)(root) (root)( ) n n=1\bullet ( \qquad ) ( \qquad leaf )
  \bullet left right \bulletObjective Caml
  # type 'a tree = Lf | Br of 'a * 'a tree * 'a tree;;
  type 'a tree = Lf | Br of 'a * 'a tree * 'a tree
Lf \text{Br} ( /branch) tree
()a
                        Ä
                        Ä
                        Ä
                         Ä
                         Ä
                          Ä
                          Ä
                              ?
                              ?
                              ?
                             ?
                             ?
                            ?
                            ?
                            ?
                       b
                   ¡
                    ¡
                    ¡
                     ¡
                     ¡
                     ¡
                      ¡
                               c
                            ¡
                            ¡
                            ¡
                             ¡
                             ¡
                              ¡
                              ¡
                              ¡
                                  \ddot{\phantom{0}}\mathbf{r}\mathbf{r}\mathbf{r}\ddot{\phantom{0}}\mathbf{r}\mathbf{r}\mathbf{r}d e f
  # let chartree = Br ('a', Br ('b', Br ('d', Lf, Lf), Lf),# Br ('c', Br ('e', Lf, Lf), Br ('f', Lf, Lf)));;
  val chartree : char tree =
    Br ('a', Br ('b', Br ('d', Lf, Lf), Lf),Br ('c', Br ('e', Lf, Lf), Br ('f', Lf, Lf)))Br (., Lf, Lf)(# let rec size = function
  # Lf -> 0
  # | Br (_, left, right) -> 1 + size left + size right;;
  val size : 'a tree -> int = <fun>
  # let rec depth = function
  # Lf -> 0
  # | Br (_, left, right) -> 1 + max (depth left) (depth right);;
  val depth : 'a tree \rightarrow int = \langlefun>
```
t  $size(t) < 2^{depth(t)} - 1$  $size(t) = 2^{depth(t)} - 1$  $(complete\ binary\ tree)$ # let comptree =  $Br(1, Br(2, Br(4, Lf, Lf)),$ #  $Br(5, Lf, Lf)$ , # Br(3, Br(6, Lf, Lf), # Br(7, Lf, Lf)));; val comptree : int tree = Br (1, Br (2, Br (4, Lf, Lf), Br (5, Lf, Lf)), Br (3, Br (6, Lf, Lf), Br (7, Lf, Lf)))  $3$ # size comptree;;  $- : int = 7$ # depth comptree;;  $- : int = 3$  $(preorder),$  $(inorder)$  (postorder) # let rec preorder = function # Lf -> [] # | Br (x, left, right) -> x :: (preorder left) @ (preorder right);; val preorder : 'a tree  $\rightarrow$  'a list =  $\langle$ fun> # preorder comptree;;  $-$  : int list =  $[1; 2; 4; 5; 3; 6; 7]$ # let rec inorder = function # Lf -> [] # | Br (x, left, right) -> (inorder left) @ (x :: inorder right);; val inorder : 'a tree  $\rightarrow$  'a list =  $\langle$ fun> # inorder comptree;;  $-$  : int list =  $[4; 2; 5; 1; 6; 3; 7]$ # let rec postorder = function  $#$  Lf ->  $[$ ] # | Br (x, left, right) -> (postorder left) @ (postorder right) @ [x];; val postorder : 'a tree  $\rightarrow$  'a list =  $\langle$ fun> # postorder comptree;;  $-$  : int list =  $[4; 5; 2; 6; 7; 3; 1]$  $\mathbb{C}$  , and  $\mathbb{C}$  , and  $\mathbb{C}$  (respectively)

 $(\text{cons})$  (  $\begin{pmatrix} 1 & 1 \\ 0 & 1 \end{pmatrix}$ # let rec preord t l = # match t with # Lf -> l # | Br(x, left, right) -> x :: (preord left (preord right l));; val preord : 'a tree -> 'a list -> 'a list = <fun> # preord comptree [];;

- : int list = [1; 2; 4; 5; 3; 6; 7]

 $(binary search tree)$ 

Br (4, Br (2, Lf, Br (3, Lf, Lf)), Br (5, Lf, Lf))

Br (3, Br (2, Br (4, Lf, Lf), Lf), Br (5, Lf, Lf))

 $\texttt{mem}$  add  $\texttt{a}$ 

```
# let rec mem t x =# match t with
# Lf -> false
# | Br (y, left, right) ->
# if x = y then true
# else if x < y then mem left x else mem right x
# let rec add t x =# match t with
# Lf -> Br (x, Lf, Lf)
# | (Br (y, left, right) as whole) ->
# if x = y then whole
# else if x < y then Br(y, add left x, right) else Br(y, left, add right x);;
val mem : 'a tree -> 'a -> bool = <fun>
val add : 'a tree \rightarrow 'a \rightarrow 'a tree = \langlefun>
```
 $\bullet$ , experimental false, the false,  $\bullet$ 

• ノードであれば,ノード上のデータと比較を行う.等しければ,true を返すか,そのままの木

whole  $\mathbb{R}$ 

 $76$  6  $/$ 

#### 6.5 Case Study:

```
(+)unit two discusses and type type type \sim# type 'a seq = Cons of 'a * (unit -> 'a seq);;
  type 'a seq = Cons of 'a * (unit \rightarrow 'a seq)
seq list tree Cons
\delta and \delta and \delta tail \deltafrom n = 1# let rec from n = Cons(n, fun () \rightarrow from (n + 1));val from : int \rightarrow int seq = \langlefun>
fun () \rightarrow fun () \rightarrow ... tail
  let rec list_from n = n :: list_from (n + 1)list_from
 from (thunk)\lambda) lazy \frac{1}{2}n# let head (Cons (x, 0) = x;
  val head : 'a seq \rightarrow 'a = \langlefun>
  # let tail (Cons (_, f)) = f ();val tail : 'a seq \rightarrow 'a seq = \tan# let rec take n s =
  # if n = 0 then [] else head s :: take (n - 1) (tail s);;
  val take : int \rightarrow 'a seq \rightarrow 'a list = \langlefun>
  # take 10 (from 4);;
  - : int list = [4; 5; 6; 7; 8; 9; 10; 11; 12; 13]
tail () examples to tail the tail \sim\mathop{\mathtt{match}}\mathtt{take}
```
 $map$ 

 $78$  6  $/$ 

# let rec mapseq f (Cons (x, tail)) = # Cons (f x, fun () -> mapseq f (tail ()));; val mapseq :  $('a \rightarrow 'b) \rightarrow 'a$  seq -> 'b seq = <fun> # let reciprocals = mapseq (fun x  $\rightarrow$  1.0 /. float\_of\_int x) (from 2);; val reciprocals : float seq = Cons (0.5, <fun>) # take 5 reciprocals;;  $-$  : float list =  $[0.5; 0.33333333333; 0.25; 0.2; 0.166666666667]$ reciprocals  $\sim$  0.5 take  $\text{take}$  tail  $\text{tail}$ fun ()  $\rightarrow$  $(tail ())$   $($  $\overline{2}$ •  $2$  $(3, 4, 5, ...)$  2  $(4, 6, 8, ...)$ •  $3 \t3$  $(5, 7, 9, ...)$  3  $(9, 15, ...)$ •  $5<sub>5</sub>$  $\bullet$  $\mathbf{seq}$  $n \longrightarrow 3$ let rec sift  $n \ldots = \ldots;$ ; # let rec sieve (Cons  $(x, f)$ ) = Cons  $(x, fun$  () -> sieve (sift x  $(f())$ );; val sieve : int seq -> int seq = <fun> # let primes = sieve (from 2);; val primes : int seq =  $Cons(2, \text{ fun>})$ # take 20 primes;;  $-$  : int list  $=$ [2; 3; 5; 7; 11; 13; 17; 19; 23; 29; 31; 37; 41; 43; 47; 53; 59; 61; 67; 71] # let rec nthseq n  $(Cons(x, f)) =$ # if  $n = 1$  then x else nthseq  $(n - 1)$   $(f())$ ;; val nthseq : int  $\rightarrow$  'a seq  $\rightarrow$  'a =  $\langle$ fun> # nthseq 1000 primes;;  $- : int = 7919$ 

6.6.  $79$ 

### 6.6

Exercise  $6.1$   $\qquad \qquad$  loc\_fig  $xy$  $\overline{a}$ Rectangle  $(x, y)$  x  $(x, y)$ overlap type loc\_fig =  $\{x : int; y : int; fig : figure\};$ Exercise 6.2 nat  $\qquad \qquad \qquad$  int  $\qquad \qquad$  int of nat, nat mul nat  $(0 - n = 0)$  monus ( $(\text{mul},$ monus  $*, -$  nat  $)$ Exercise 6.3 monus  $0-n (n > 0)$  None nat -> nat -> nat option minus Exercise  $6.4 \times$  n and  $6.4 \times$  n comptree x n Exercise 6.5 preord 2000 and 2000 and 2000 and 2000 and 2000 and 2000 and 2000 and 2000 and 2000 and 2000 and 2000 and 2000 and 2000 and 2000 and 2000 and 2000 and 2000 and 2000 and 2000 and 2000 and 2000 and 2000 and 2000 Exercise 6.6 200 and 2.0  $\epsilon$  and 2.0  $\epsilon$  reflect extends to  $\epsilon$ # reflect comptree;; - : int tree = Br (1, Br (3, Br (7, Lf, Lf), Br (6, Lf, Lf)), Br (2, Br (5, Lf, Lf), Br (4, Lf, Lf))) , こんに対して, こんに対して, こんに対して, こんに対して, こんに  $preorder(reflect(t)) = ?$  $inorder(reflect(t)) = ?$  $postorder(reflect(t)) = ?$ Exercise 6.7 # type arith = # Const of int | Add of arith \* arith | Mul of arith \* arith;; type arith = Const of int | Add of arith  $*$  arith | Mul of arith  $*$  arith # (\* exp stands for (3+4) \* (2+5) \*) # let exp = Mul (Add (Const 3, Const 4), Add (Const 2, Const 5));; val exp : arith = Mul (Add (Const 3, Const 4), Add (Const 2, Const 5)) string\_of\_arith,  $(i_{11}\times\cdots\times i_{1n_1})+\cdots+$  $(i_{m1} \times \cdots \times i_{mn_m})$  expand # string\_of\_arith exp;;  $-$  : string = "((3+4)\*(2+5))" # string\_of\_arith (expand exp);; - : string = "(((3\*2)+(3\*5))+((4\*2)+(4\*5)))"

80 6  $/$ 

 $\qquad \qquad \texttt{string_of\_arith} \qquad \qquad \texttt{\qquad \qquad \qquad }$ ない.)

Exercise  $6.8$  1, 2, 3, 4

 $\mathbf{add}$ 

Exercise 6.9 sift  $\langle +3000 \rangle$ 

本章は Objective Caml に備わっている副作用を伴う機能を概観する。Objective Caml プログラムの

print\_string # print\_string "Hello, World!\n";; Hello, World!  $-$  : unit = ()  $\left(\begin{array}{c}\right.\end{array}$  $($   $)$ unit  $(Objective Cam)$  $($ read\_line () # read\_line ();; foo  $\leftarrow$  $-$  : string = "foo" read\_line ()

# $7.1$

Objective Caml (references)  $(mutable records)$   $(array)$  $7.1.1$  $\begin{array}{lcl} \text{Objective Caml} & \multicolumn{2}{c}{\text{C}}\\ \end{array}$ 

 $t$  that the contract that the tref  $t$  ref

81

```
ref ref ref \Gamma(\Box{\tt read\_line} \hspace{2.5cm} \hspace{2.5cm} \hspace{2.5cm} (7.7)※照明された道路では「その後には前置オペレータ ! その後には前置オペレータ ! その後には前置
  \langle 1 \rangle := \langle 2 \rangle\langle \quad \, _{1}\rangle and the \langle \quad \, _{2}\rangle for t\mathrm{ref}\;\;t() (# let p = ref 5 and q = ref 2;;
  val p : int ref = {contents = 5}val q : int ref = {contents = 2}
  # (!p, !q);;
  - : int * int = (5, 2)# p := !p + !q;;
  - : unit = ()
  # (!p, !q);;
  - : int * int = (7, 2)
式は左辺のアドレスの内容を右辺の値で書き換える.! が必要なのも,この区別をはっきりさせるも
C \qquad \qquad i = j \qquad \qquad i\dot{J} j \dot{J}# let reflist = [p; q; p];val reflist : int ref list = [{ {contents = 7}; {contents = 2}; {contents = 7}]
  # p := 100;;
  - : unit = ()
  # reflist;;
  - : int ref list = [{contents = 100}; {contents = 2}; {contents = 100}]
      \begin{array}{ccc}\n\text{reflist} & 3 & \text{(}\n\end{array}(\left( \textit{aliasing} \right)\rm C# let refp = ref p and refq = ref q;;
  val refp : int ref ref = {contents = {contents = 100}}
  val refq : int ref ref = {contents = {contents = 2}}
  # !refq := !(!refp);;
  - : unit = ()
  # (!p, !q);- : int * int = (100, 100)
```
### $7.1.2$

 $\text{with}$ Objective Caml

 $\mathop{\mathtt{mutable}}$ 

```
# type teacher = {name : string; mutable office : string};;
    type teacher = { name : string; mutable office : string; }
    # let t = \{name = "Igarashi"; of face = "140";;
    val t : teacher = {name = "Igarashi"; office = "140"}
    \langle \quad \  1 \rangle \, . \, \langle \qquad \qquad \rangle \  \  \langle \quad \  2 \rangle\langle \quad \ 1 \rangle and \langle \quad \  \  \rangle and \langle \quad \  \  \rangle# t.office <- "142";;
    - : unit = ()
    # t;;
    - : teacher = {name = "Igarashi"; office = "142"}
\text{Exercise 7.1} ref \text{ref}\mathbf 1 \mathbf 1type 'a ref = { mutable contents : 'a };;
ref, \qquad !, \qquad :=
7.1.3(t \qquad t array
    \begin{bmatrix} | & \langle & 1 \rangle \\ | & \langle & 2 \rangle \\ | & \cdots \\ | & \langle & n \rangle \end{bmatrix}\langle 1 \rangle. (\langle 2 \rangle)
     \langle \quad 1 \rangle \cdot (\langle \quad 2 \rangle) \leftarrow \langle \quad 3 \rangle\langle \quad i \rangle \qquad \qquad \langle \quad 1 \rangle \qquad \langle \quad 2 \rangle\langle \quad 1 \rangle \quad \langle \quad 2 \rangle \qquad \qquad \langle \quad 3 \rangleInvalid_argument
Exercise 7.2 1 1 1 1# let x = ref 3;;
    val x : int ref = {contents = 3}# incr x;;
    - : unit = ()# !x;;
```

```
- : int = 4
```
 $84$   $7$ 

#### Exercise 7.3 funny\_fact

```
# let f = ref (fun y \rightarrow y + 1)
# let funny_fact x = if x = 1 then 1 else x * (if (x - 1));;
val f : (int \rightarrow int) ref = {contents = \tan\}
val funny_fact : int \rightarrow int = \langlefun>
# f := funny_fact;
- : unit = ()# funny_fact 5;;
- : int = 120
```
 $7.2$ 

```
# let x = print_string "Hello, " in
# print_string "World!\n";;
Hello, World!
- : unit = ()
```
 $\mathbf x$  (experiment) in Objective Caml

# let  $f \times y = 2$  in # f (print\_string "Hello, ") (print\_string "World\n");; World  $Hello, -: int = 2$ # (print\_string "Hello, ", print\_string "World\n");; World Hello,  $-$  : unit  $*$  unit  $=$   $(()$ ,  $())$ 

Objective Caml

 $\rm{let}$ 

Objective Caml

 $\langle \quad 1 \rangle; \quad \langle \quad 2 \rangle; \quad \cdots; \quad \langle \quad n \rangle$ 

 $\langle n \rangle$  $\langle n-1 \rangle$ 

Objective Caml  $\langle i \rangle$   $(i < n)$  unit warning

 $($ )  $($ 

 $i$ gnore  $j$ 

```
# print_string "Hello, "; print_string "World\n";;
    Hello, World
    - : unit = ()while for while \mathbf{v}while \langle 1 \rangle do \langle 2 \rangle done
          \textbf{bool} ( _1 ) \textbf{false} () _2 ()
      for
    for \langle \rangle = \langle 1 \rangle to \langle 2 \rangle do \langle 3 \rangle done
    for \langle \rangle = \langle 1 \rangle downto \langle 2 \rangle do \langle 3 \rangle done
          \langle 1 \rangle \langle 2 \rangle n, p \langle 3 \rangle n, n+1, ..., p (downto)
       (n, n-1, \ldots, p) (a) \langle a \rangle \langle b \rangle\overline{a} ()
m while \blacksquare\lambda () expressed by \lambda# let parrot () =
    # let s = ref "" in
    # while (s := read_line (); !s <> ".") do
    # print_string !s;
    # print_endline !s;
    # done;;
    val parrot : unit -> unit = <fun>
print_endline
Exercise 7.4 \cdotslet fact\_imp n =let i = ref n and res = ref 1 in
        while (...) do
         ...;
         i := !i - 1done;
        ...;;
```
# $7.3$

 $(exception)$ 

 $\overline{X}$ ) Objective Caml  $2$  $4 / 0$ # hd [];; Exception: Match\_failure ("", 9, 19). # open\_in "";; Exception: Sys\_error ": No such file or directory". # print\_string (string\_of\_int (4 / 0)); print\_string "not printed";; Exception: Division\_by\_zero. Match, OS  $Sys\_error, 0$  Division\_by\_zero, Objective Caml Objective Caml 7.3.1 exception raise exception # exception Foo;; exception Foo raise # raise Foo;; Exception: Foo.  $\mathtt{raise}}$  $\begin{array}{ccccc}\n\text{raise} & \text{8.5ex}\n\text{raise} & \text{9.5ex}\n\end{array}$ 

# let  $f() = if raise Foo then raise Foo else 3;$ ; val  $f : unit \rightarrow int = \langle fun \rangle$ 

Sys\_error

 $r_{\text{a}}$  is extending to  $r_{\text{a}}$  raise

# exception Bar of int;; exception Bar of int # raise (Bar 2);; Exception: Bar 2.

 $7.3.$  87

Objective Caml (raise ) exn exception exn extensive extensive extensive extensive extensive extensive extensive extensive extensive extensive extensive extensive extensive extensive extensive extensive extensive extensive extensive extensive extensive extensiv # let exnlist =  $[Bar 3; Foo];$ ; val exnlist : exn list = [Bar 3; Foo] # let f = function  $#$  Foo -> 0  $#$  | x -> raise x;; val  $f : \text{exn} \rightarrow \text{int} = \langle \text{fun} \rangle$ # f Foo;; - :  $\text{int} = 0$ # f (Bar 4);; Exception: Bar 4. Invalid\_argument, Failure that the state of the state of the state of the state of the state of the state of the state of the state of the state of the state of the state of the state of the state of the state of the state of the state of t Not\_found End\_of\_file  $\text{assoc} \qquad (5.3 \qquad \qquad)$  Objective Caml # let rec assoc a = function # [] -> raise Not\_found  $\#$  | (a', b) :: rest -> if a = a' then b else assoc a rest;; val assoc : 'a -> ('a \* 'b) list -> 'b =  $\tan$ # assoc "Osaka" city\_phone;;  $-$  : string =  $"06"$ # assoc "Nara" city\_phone;; Exception: Not\_found. invalid\_arg, failwith # failwith "foo";; Exception: Failure "foo".  $7.3.2$ try try try try try  $t$ try match try  $\langle \quad \rangle$  with  $\langle \quad 1 \rangle \rightarrow \langle 1 \rangle$ | ... |  $\langle \quad n \rangle \rightarrow \langle \quad n \rangle$ 

 $88$   $7$ 

 $\langle \quad \rangle$ 

raise the contraction of the contraction  $\langle \quad i\rangle$  try

try  $\langle \rangle, \langle \frac{1}{n}, \ldots, \langle \frac{n}{n} \rangle$ 

```
# try 4 + 3 with Division_by_zero -> 9;;
- : int = 7# try 1 + (3 / 0) with Division_by_zero -> 9;;
- : int = 9# try 1 + (3 / 0) with Sys_error s \rightarrow int_of_string s;;
Exception: Division_by_zero.
# let query_city_phone c =
# try assoc c city_phone with Not_found -> "999";;
val query_city_phone : string -> string = <fun>
# query_city_phone "Osaka";;
- : string = "06"# query_city_phone "Nara";;
- : string = "999"
```

```
# let rec prod_list = function
# [] -> 1
# | n :: rest -> n * prod_list rest;;
val prod_list : int list -> int = <fun>
# prod_list [2; 3; 4];;
- : int = 24# prod_list [4; 0; 2; 3; 4];;
- : int = 0
```
 $\overline{0}$ 

 $0 \hspace{1.5cm} 0 \hspace{1.5cm} 0$ 

```
0 \hspace{1.5cm} 0 \hspace{1.5cm} 0# let rec prod_list = function
   # \Box -> 1
   # | 0 :: - -> 0
   # | n :: rest -> n * prod_list rest;;
   val prod_list : int list -> int = <fun>
```
 $0 \hspace{2.5cm}$  option  $0$ 

# let rec prod\_list\_aux = function # [] -> Some 1 # | 0 :: \_ -> None # | n :: rest -> # (match prod\_list\_aux rest with None -> None | Some m -> Some (m \* n));; val prod\_list\_aux : int list -> int option = <fun> # let prod\_list  $l =$  match prod\_list\_aux 1 with None  $\rightarrow$  0 | Some n  $\rightarrow$  n;; val prod\_list : int list  $\rightarrow$  int =  $\langle$ fun>

```
# prod_list [2; 3; 4];;
- : int = 24# prod_list [4; 0; 2; 3; 4];;
- : int = 0
```
 $\hspace{1cm}0\hspace{1cm}$  None  $\hspace{1cm}0\hspace{1cm}$ 

用して,None を返す代わりに例外を発生させるようにしたのが最後の定義である.

```
# exception Zero_found;;
exception Zero_found
# let rec prod_list_aux = function
# [] -> 1
# | 0 :: _ -> raise Zero_found
# | n :: rest -> n * prod_list_aux rest;;
val prod_list_aux : int list -> int = <fun>
# let prod_list 1 = try prod_list_aux 1 with Zero_found -> 0;;
val prod_list : int list \rightarrow int = \langlefun>
# prod_list_aux [2; 3; 4];;
- : int = 24
# prod_list_aux [4; 0; 2; 3; 4];;
Exception: Zero_found.
# prod_list [2; 3; 4];;
- : int = 24# prod_list [4; 0; 2; 3; 4];;
- : int = 0
```
Exercise 7.5 fact Invalid\_argument

Exercise 7.6 change

```
# let rec change = function
   \# (_, 0) -> []
   \# | ((c :: rest) as coins, total) ->
   # if c > total then change (rest, total)
   # else c :: change (coins, total - c);;
   Warning: this pattern-matching is not exhaustive.
   Here is an example of a value that is not matched:
   (L], 1).................function
         (, 0) -> []
       | ((c :: rest) as coins, total) \rightarrowif c > total then change (rest, total)
           else c :: change (coins, total - c)..
   val change : int list * int \rightarrow int list = \langlefun>
( and ) coins total total (
```
 $7.3.$  89

90  $\,$ 

```
# let us_coins = [25; 10; 5; 1]
   # and gb_coins = [50; 20; 10; 5; 2; 1];;
   val us_coins : int list = [25; 10; 5; 1]val gb_coins : int list = [50; 20; 10; 5; 2; 1]# change (gb_coins, 43);;
   - : int list = [20; 20; 2; 1]# change (us_coins, 43);;
   - : int list = [25; 10; 5; 1; 1; 1]
   # change ([5; 2], 16);;
   Exception: Match_failure ("", 19, 169).
\overline{2}... 部分を埋め,プログラムの説明を行え.
   let rec change = function
      (, 0) -> []
     | ((c :: rest) as coins, total) ->
        if c > total then change (rest, total)
        else
          (try
           c :: change (coins, total - c)
          with Failure "change" -> ...)
     | - -> ...;;
7.4Objective Caml print_string
                            print_char, print_string, print_int, print_float,
print_endline, print_newline (and intervalse subseted and (print prerr \blacksquare(\hspace{1cm}) \hspace{3cm} \texttt{read\_line}, \ \texttt{read\_int}, \ \texttt{read\_float}Objective Caml
(Objective Caml in_channel
  out_channel
```

```
# (stdin, stdout, stderr);;
 - : in_channel * out_channel * out_channel = (<abstr>, <abstr>, <abstr>)
                 input_char, input_line, output_char, output_string
\bf p = 0 open_out,
```
open\_in and  $\mathbf{O}$ 

close\_out, close\_in  $18$ 

Exercise 7.7 print\_int stdout, output\_string

Exercise 7.8

cp

### 7.5 Objective Caml

 $\mathfrak{c}_1$  ; if  $\mathfrak{c}_2$  ; if if false then print\_string "a"; print\_string "b";; (if false then print\_string "a"); print\_string "b";; if false then print\_string "a"; print\_string "b" else ();;  $($ ; if  $)$ else (a)  $\inf$ Objective Caml let, if, match, try, function, fun if a then if b then c else d if a then (if b then c else d)  $\inf$ match match  $\frac{m}{k}$ , match try match e with A  $\rightarrow$  match e' with B  $\rightarrow$  ... | C  $\rightarrow$  ...  $| D \rightarrow \ldots$ 

 $92$   $7$ 

D match  $D$  match  $D$  match match e with  $A \rightarrow$  (match e' with  $B \rightarrow \ldots$  | C -> ...)  $| D \rightarrow \ldots$  $\frac{dy}{dx}$  try  $\frac{dy}{dx}$   $\frac{dy}{dx}$   $\frac{dy}{dx}$  try  $4$  $($ 

 $8<sub>1</sub>$ 

Objective Caml **Camera ocamic Cambridge Objective Caml** ocamic **Camera Objective Caml** Objective Caml  $8.1$ Objective Caml List, Array, Sort Fintf Research Solution Printf Research Printf Research Research Research Research Research R Sys OS Objective Caml  $19$ **Example 12** List Example Queue  $\langle$  , expanding  $\rangle$  .  $\langle$  and  $\rangle$ # List.length [5; 6; 8];;  $-$  : int =  $3$ # List.concat [[4; 35; 2]; [1]; [9; -4]];;  $-$  : int list =  $[4; 35; 2; 1; 9; -4]$ rev, append, map, fold\_left, fold\_right List Queue <del>the term of the set of the set of the set of the set of the set of the set of the set of the set of the set of the set of the set of the set of the set of the set of the set of the set of the set of the set of the s</del>  $add, take$ るが,特徴は「先入れ先出し」であり,add した順番でしか take できない.Queue モジュールはモ  ${\tt t}$ 'a Queue.t # let  $q =$  Queue.create ();; val q :  $i_a$  Queue.t =  $\langle abstr \rangle$ # Queue.add 1 q; Queue.add 2 q;; - : unit = () # Queue.take q;;  $- : int = 1$ # Queue.take q;;  $- : int = 2$ # Queue.take q;;

Exception: Queue.Empty.

Empty Queue

93

 $open$ open  $\mathcal{O}$ 

```
# open List;;
        # length [3; 9; 10];;
        - : int = 3open open open under the control open under the control open under the control open under the control open under the control of the control open under the control of the control of the control of the control of the control
```
# $8.2$

ocamlc 0bjective Caml ( .ml) ocamlc -o  $\langle \rangle$   $\langle \rangle$  $\langle$  and  $\rangle$  and  $\langle$  -oo a.out igarashi@zither:text> cat hello.ml let  $=$  print\_string "Hello, World!\n" igarashi@zither:text> ocamlc hello.ml igarashi@zither:text> a.out Hello, World! igarashi@zither:text> cat fact.ml let rec fact n = if  $n = 0$  then 1 else  $n *$  fact  $(n - 1)$  $let$  =  $print\_int$  (fact 10) igarashi@zither:text> ocamlc -o fact10 fact.ml igarashi@zither:text> ./fact10 3628800igarashi@zither:text>  $let - = ...$  $(C \t{min}$  $\big)$  $\Omega$ bjective Caml UNIX  $\sim$ Objective Caml foo.ml  $\Gamma$ oo  $\Gamma$ fact.ml main.ml igarashi@zither:samples> cat fact.ml let rec fact  $n =$ 

 $8.2.$  (95)

```
if n = 0 then 1 else n * fact (n - 1)igarashi@zither:samples> cat main.ml
  (* main.ml *)let =print_int (Fact.fact 10);
   print_newline();
main.ml Fact tact fact Fact.fact
  igarashi@zither:samples> ocamlc -o fact10 fact.ml main.ml
  igarashi@zither:samples> fact10
  3628800
-c\mathop{\text{cmi}} ) and \mathop{\text{cmi}}\big(\ldots cmo \ldots\ldotscmi ( .cmo
) main.m1 . cm0igarashi@zither:samples> ocamlc -c fact.ml
  igarashi@zither:samples> ocamlc -c main.ml
  igarashi@zither:samples> ocamlc -o fact10 fact.cmo main.cmo
-\mathbf{i} -i -\mathbf{j} -\mathbf{k}igarashi@zither:samples> ocamlc -i -c fact.ml
```
val fact : int -> int

- [1] Guy Cousineau and Michel Mauny. The Functional Approach to Programming. Cambridge University Press, 1997. Caml Caml (  $)$
- [2] Matthias Felleisen and Daniel P. Friedman. The Little MLer. The MIT Press, 1998. ミングにおける再帰・型の概念を Standard ML を使って解説.内容は OCaml にも,ほぼそのま
- [3] Xavier Leroy, Damien Doligez, Jacques Garrigue, Didier Rémy, and Jérôme Vouillon. The Objective Caml system release 3.06: Documentation and user's manual, 2002. http://pauillac. inria.fr/caml/ocaml/htmlman/index.html.
- [4] Robin Milner, Mads Tofte, Robert Harper, and David MacQueen. The Definition of Standard  $ML$  (Revised). The MIT Press, Cambridge, MA, 1997. Standard ML
- [5] L. C. Paulson. ML for the Working Programmer. Cambridge University Press, second edition, 1996. Standard ML
- [6] Jeffrey D. Ullman. Elements of ML Programming. Prentice Hall, ML97 edition, 1998. Standard  $ML$  (example  $($
- $\emph{Standard ML}. \emph{Standard ML}.$  Standard ML.  $\emph{Standard ML}.$  Standard ML